Formulación de modelos clásicos y de aprendizaje de máquina para el pronóstico del precio de los proyectos de construcción

Gina Katherine Tellez Guevara

Director

Germán Arcesio Ortiz Basto

Universidad de la Sabana

Maestría en Gerencia en Ingeniería

Bogotá

2022

# **Dedicatoria**

A Dios por acompañarme y darme la oportunidad de crecer en todos los aspectos de mi vida. A mis padres y familia por todas sus lecciones, enseñanzas, cariño y apoyo en este largo camino.A mi tutor por ser un excelente guía en este proceso educativo.

## **Agradecimientos**

Agradezco a Dios por permitirme recorrer los caminos del conocimiento contribuyendo con mi crecimiento profesional.

A mis padres por su apoyo incondicional, enseñanzas y por inculcarme el deseo de superación que llevo tan arraigado que me ha permitido ir cumpliendo una a una todas las metas, objetivos y sueños que me he propuesto.

A la Universidad y a mi tutor por brindarme todo su conocimiento y experiencia.

# Tabla de contenido

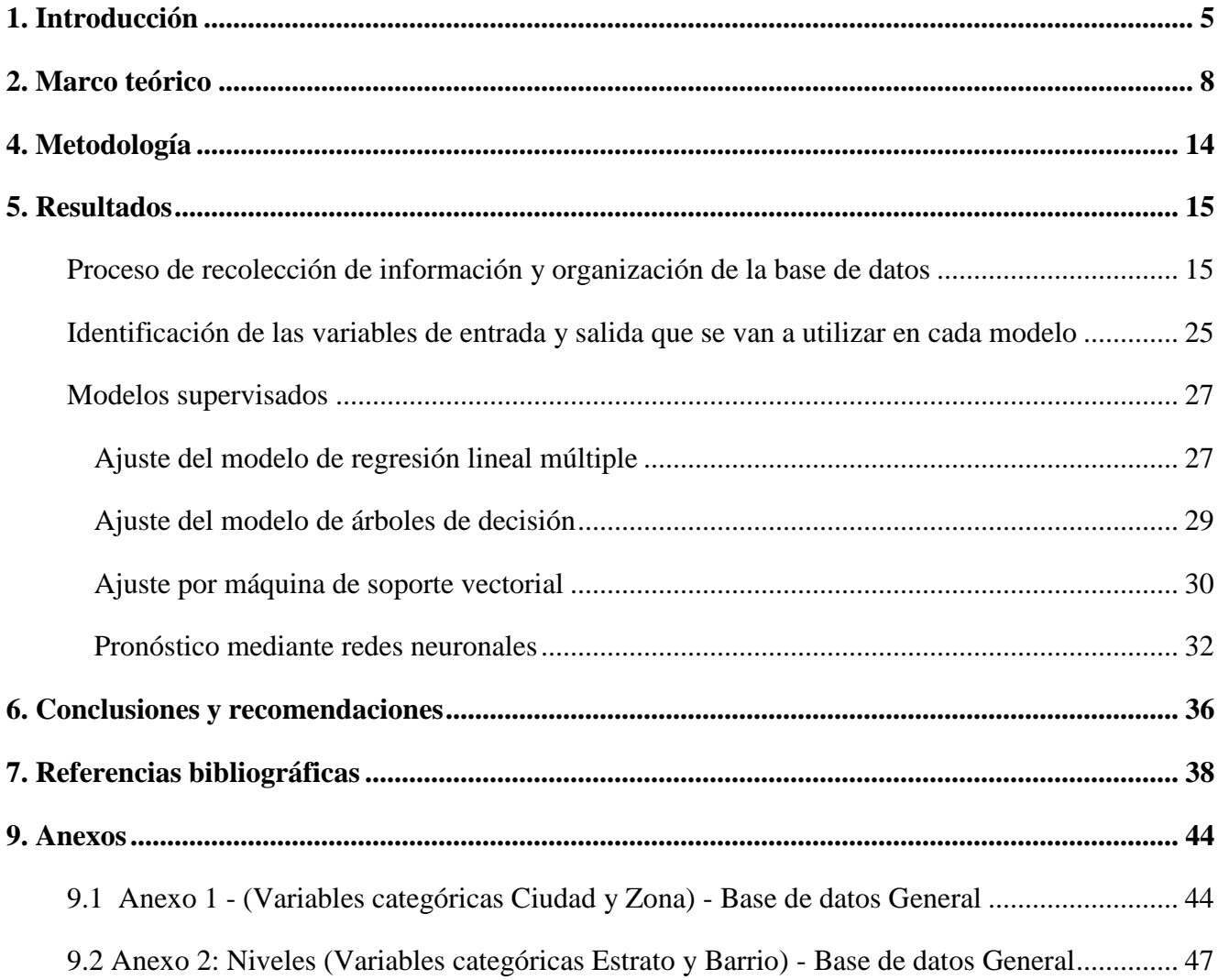

#### **1. Introducción**

<span id="page-4-0"></span>La ejecución de proyectos por parte de empresas del sector de la construcción tiene un proceso que en la mayoría de los casos inicia con la necesidad presente en el cliente por construir o arrendar un inmueble, este interés conlleva a que se elabore una oferta económica (ver figura 1) por parte de la compañía constructora; posterior a esto, se procede a realizar la viabilidad económica y el análisisde rentabilidad, luego se firma el contrato, se realizan estudios y diseños, se elabora el presupuesto, se planea la programación, se construye, el siguiente paso que es control y seguimiento, para finalmente llegar al cierre, tal como se presenta en la figura 1.

Figura 1. Proceso de negociación proyectos de construcción

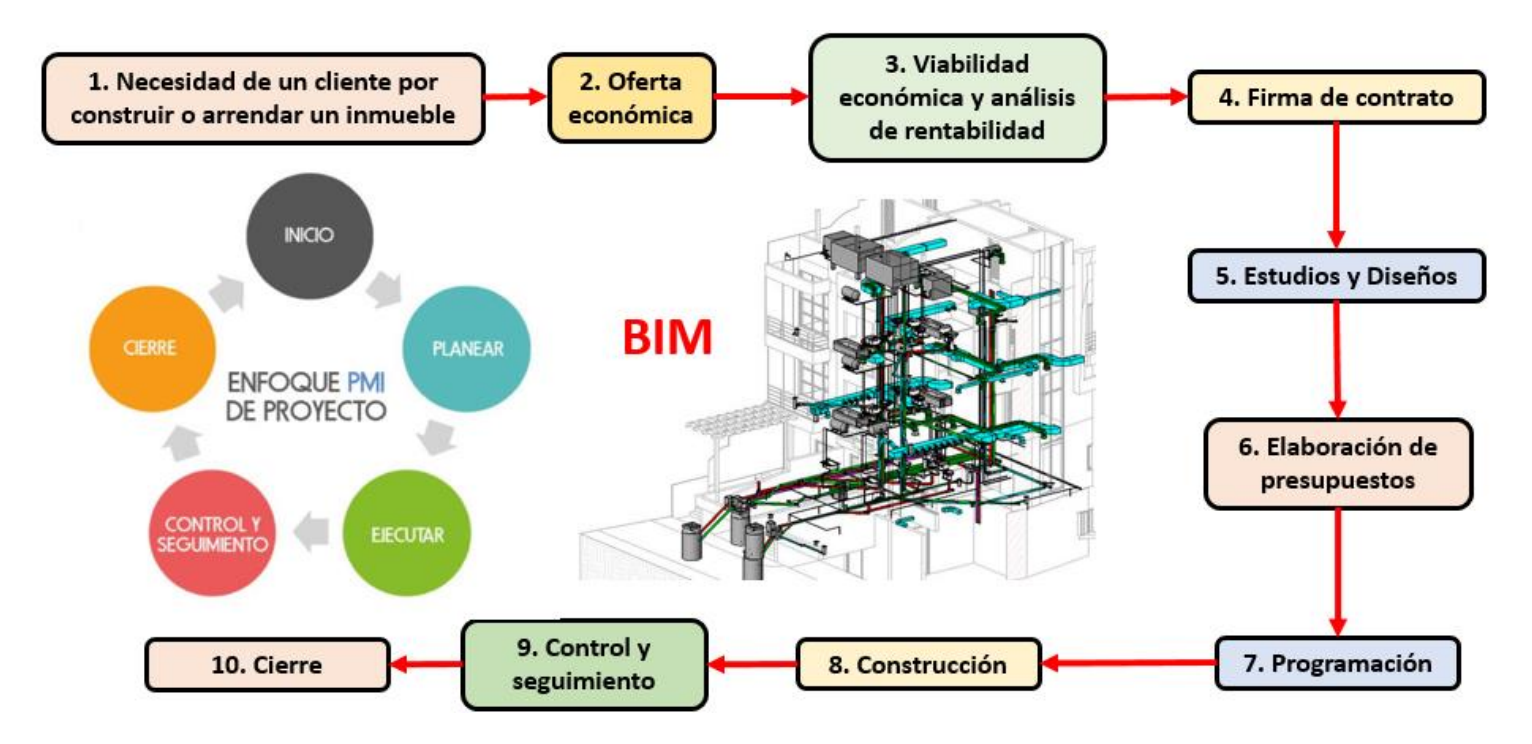

Fuente: elaboración propia del autor

Algunas compañías del sector están presentando como problemática que el precio que se entrega a los clientes por medio de una oferta económica durante la etapa de planeación se realiza sin estudios ni diseños definitivos basándose únicamente en la experiencia del profesional encargado, lo anterior puede ocasionar altas desviaciones en el precio obtenido a partir de los costos y tiempos largos en la generación de las ofertas, situación que obstaculiza la toma dedecisiones informadas para que el proyecto sea viable y rentable. Lo anterior es importante porque es frecuente que existan cambios significativos entre los precios estimados en la etapa de planeación en comparación a lo

invertido en la etapa de entrega del proyecto.

"En el análisis de tiempos y precios, el factor de planeación resulta comúnmente significativo en la variación, lo que se traduce en que la planeación deficiente repercute en los proyectos generando diferencias de tiempo y precio" (Lozano et al, 2018, p. 136). La incidencia de la planeación en los precios del proyecto se evidencia mejor en la tabla 1.

| No. | Grupo al que pertenece | <b>Factor</b>                          | % varianza |
|-----|------------------------|----------------------------------------|------------|
|     | Planeación             | Falta de materiales                    | 28%        |
| 2   | Partes involucradas    | Falta de comunicación entre las partes | 9%         |
| 3   | Agentes externos       | Fluctuaciones de la moneda             | 7%         |
| 4   | Agentes externos       | Prácticas fraudulentas                 | $7\%$      |
| 5   | Otros aspectos         | Tipo de proyecto                       | 6%         |
| 6   | Partes involucradas    | Productividad laboral inadecuada       | $5\%$      |
|     | Planeación             | Cambios en el alcance del contrato     | 4%         |
| 8   | Otros aspectos         | Experiencia del entrevistado           | $3\%$      |
| 9   | Planeación             | Planeación de cronograma inadecuada    | $3\%$      |
| 10  | Planeación             | Falta de maquinaria                    | $3\%$      |

Tabla 1 Factores influyentes en las variaciones de los precios

Fuente: Lozano et. all. (2018).

Los datos mostrados en la tabla 1 son de vital importancia en la etapa inicial dado que "con una buena planeación de la obra se logra determinar, en primera instancia, el equipo más adecuado en cuanto a operación y precio" (Rivera, 2015, p.2). Además de la planeación,también se presentan agentes externos que inciden en un precio inviable del proyecto.

No obstante, la realidad en el contexto de la mayoría de las empresas del sector es que la decisión del precio se realiza de forma rápida con el objetivo de aumentar las oportunidades de lograr una negociación y a un precio competitivo para el cliente que incida en la decisión de aprobación. Sin embargo, para Camargo (2015) la elección del precio de los proyectos de construcción debe ser consecuencia de un ejercicio cauteloso debido a que existen numerosas variables que afectan el precio como la ubicación, características del diseño, tiempo de ejecución, materias primas entre otros. "El mayor grado de incertidumbre por riesgo se encuentra en las primeras etapas del proyecto y que las decisiones en dicha etapa tienen un alto impacto en el costo y tiempo finales" (Camargo, 2015, p. 17).

A la anterior situación se suma la dificultad de contar con las suficientes herramientas tecnológicas para establecer el precio del proyecto, ya que en la mayoría de los casos es un proceso realizado por un profesional apoyado en el programa Excel, situación que aumenta los riesgos de establecer un precio incorrecto debido a causas como "falta de conocimiento, exceso de confianza, mala planeación, entre otras. (…) Se pueden presentar errores que traerían consecuencias en costos financieros como también en vidas humanas" (García, Hincapié y Pérez, 2015, p. 13).

Al respecto, se debe tener presente que los métodos tradicionales se ven obstaculizados para estimar con precisión costos del proyecto debido a la gran cantidad de variables significativas y sus interacciones. Por lo tanto, los métodos tradicionales tienen una aplicabilidad limitada.

> Muchos contratistas preparan cotizaciones basadas en intuiciones, sin estimar los costos del proyecto, de modo tal que las ofertas resultan demasiado altas y pierden el contrato, o mucho peor, obtienen el trabajo, a un precio que está muy pordebajo del costo (OIT, 2018, p. 2).

Lo anterior según Potes y Vargas (2017) conlleva a que los proyectos presenten retrasos y sobrecostos que afectan la satisfacción del cliente, la situación financiera de la empresa y la capacidad operativa en el corto, mediano y largo plazo.

Entre otras problemáticas, se encuentra la dependencia de la empresa con relación al profesional a cargo de la responsabilidad de estimar el precio de los proyectos; también existe una disponibilidad limitada de información durante las primeras etapas; y en la estimación prevalece la incertidumbre y vaguedad debido a los datos incompletos y complejos.

A partir de los anteriores argumentos se identificó la necesidad de comprender la dinámica de los precios en los proyectos de construcción a partir de modelos supervisados como apoyo en la toma de decisiones gerenciales en etapas de pre factibilidad y análisis de viabilidad económica que permita realizar predicciones con respectoa los precios de proyectos de construcción en la empresa Zona Franca Bogotá; durante el desarrollodel estudio se identificó que los datos obtenidos estaban disponibles con información sobre los precios, sin embargo, se tuvo el obstáculo que la base de datos de la empresa en mención no era suficientepara poder alimentar el modelo, por lo que se tuvo que realizar con una población más amplia quefueron los precios de proyectos de construcción en Cundinamarca suministrados por la Cámara Colombiana de la Construcción (Camacol) desde el año 1995 al 2020.

La investigación posibilitará que las compañías delsector puedan cuantificar los precios con mayor confianza e identificar un presupuesto para brindaruna oferta competitiva, y poder así reducir los riesgos de errores en precios que conlleven a retrasos, sobrecostos y afectaciones en la satisfacción de los clientes y reputación de las organizaciones.

En consecuencia, las empresas del sector de la construcción podrán ser eficientes y eficaces, lo cual incide en la competitividad y productividad. Si las organizaciones logran una mayor capacidad en la producción con costos menores, entonces "se pueden establecer precios de mercado más bajos y esto redunda en una unidad productiva más competitiva respecto al resto de agentes del mercado" (Camacol, 2018, p. 10), además de alta satisfacción en los clientes, buena reputación y posicionamiento en el sector.

**Pregunta de investigación: ¿**Usando modelos supervisados se podríapredecir el precio de un proyecto de construcción en etapa de pre factibilidad?

#### **2. Marco teórico**

Etapa de planeación proyectos de construcción

<span id="page-7-0"></span>La ejecución de proyectos y obras de construcción implica el cumplimiento de unas etapaslas cuales son el inicio en donde se establece la misión, visión, objetivos y justificación del proyecto; luego está la planeación que corresponde a establecer las estrategias que aportarán al cumplimiento de los objetivos, brindando orientación sobre el cómo y cuáles pasos se deben realizar; posterior a esto se encuentra la ejecución donde se implementa el plan, por lo que se ejecutan las acciones; luego se debe realizar seguimiento y control, proceso en donde se comparalo ejecutado con relación a lo que se planeó (Mora, 2015).

Según la Guía de los fundamentos para la Dirección de Proyectos (2008) como parte de la planeación, algunas de las principales actividades son el desarrollo del plan para la dirección del proyecto, definir el alcance, estimar los recursos y costos, elaborar el cronograma, determinar el presupuesto, identificar los riesgos y planear su gestión, entre otros.

Al respecto, se conoce que la etapa de planeación es una de las más importantes que incide en la toma de decisiones sobre pre factibilidad y viabilidad económica, esto debido a que la estimación de los costos y el presupuesto final es un ejercicio que se realiza en esta etapa (Mora, 2015).

De forma complementaria, Gaviria (2016) afirma que:

Para realizar dicha planeación el papel que desempeña el análisis de costos se convierte en una herramienta necesaria para logar obtener la información pertinente, donde se permite visualizar el costo final proyectado de cada obra en ejecución y planear la facturación anualmente (p. 13).

Así mismo, el conocimiento de los costos permitirá establecer el precio final del proyecto. Gaviria (2016) indica que el precio unitario depende del costo directo (mano de obra, materiales, maquinaria y equipo); el costo indirecto, es decir todos los gastos importantes para conservar la ejecución del proyecto, por ejemplo la supervisión, los salarios de los trabajadores administrativos, entre otros. También se conoce que como parte de los costos indirectos se encuentran:

> Indirectos de campo que se calculan mediante la obtención del porcentaje que representa el presupuesto de gastos de campo en relación con el costo directo total del proyecto y de oficina central, el cual resulta de prorratear el presupuesto proforma de la oficina central entre la suma total de los costos directos de obra que la empresa espera realizar en el periodo analizado por el presupuesto y otros, los cuales se desglosan en imprevistos, gastos de financiamiento y utilidad (López de Ortigosa, 2010, p. 55).

Otro de los aportes es de Peña (2009) para quien la etapa de planeación es indispensable para tomar decisiones de rentabilidad económica, esto debido a que es necesario establecer el nivel de inversión, el periodo de vida útil que tiene el proyecto, los costos tanto de producción como materias primas, los insumos, manos de obra, fuentes de financiación, precio, entre otros.

La importancia que sustenta Peña (2009) sobre los precios integra indicadores y variables macroeconómicas, esto debido a cambios en el:

> Valor del dinero en el tiempo, la tasa de inflación nacional, la tasa de devaluación monetaria, el nivel de incertidumbre y riesgo de la inversión, las políticas económicas del gobierno, las políticas de precios insumos/productos, políticas monetarias y crédito y las políticas arancelaria y de comercio exterior (p. 17).

## Aprendizaje de máquina

El aprendizaje de máquina es comprendido como un área que se enfoca en estudiar cómo construir programas de computadores que contribuyan a mejorar el desempeño de alguna tarea, apoyado en la experiencia. Para lograrlo, tienen en cuenta la teoría de la inteligencia artificial, estadística, probabilidad, psicología, neurobiología, teoría de control y complejidad computacional, entre otros (Mitchell, 1997).

De forma complementaria, se debe tener presente que para que se logre el aprendizaje es necesario que existan decisiones sobre el tipo de entrenamiento, la función objetiva a ser aprendida, la representación y el algoritmo que permitirá aprender esa función a través de ejemplos de entrenamiento (Mitchell, 1997).

Al respecto, se debe tener presente que los algoritmos de aprendizaje han sido considerados como efectivos y útiles para trabajar con grandes bases de datos que tienen regularidades, por lo que pueden ser descubiertas desde la automatización y "en dominios que son poco entendidos y donde los humanos no poseen el conocimiento necesario para desarrollar algoritmos efectivos, y en dominios donde los programas se deben adaptar en forma dinámica para responder a condiciones cambiantes en el ambiente" (Godoy, 2014, p. 105).

Este proceso de aprendizaje de máquina es importante para Gutiérrez y Rodríguez (2018) porque el rápido crecimiento de la información ha aumentado la cantidad de datos que el ser humano debe tener en cuenta para la toma de decisiones, hasta el punto de ser imposible de procesar y analizar, es en esas situaciones en donde las técnicas como el aprendizaje de máquina integran modelos que posibilitan el análisis de grandes volúmenes de datos, para que sea un proceso rápido, preciso y confiable. "El resultado de usar aprendizaje de máquina son predicciones de alto valor que pueden guiar y tomar las mejores decisiones sin necesidad de la intervención humana" (Gutiérrez y Rodríguez, 2018, p.3).

Tal como lo menciona Raschaka y Mirjalili (2017) hay tres tipos de aprendizaje automático: Aprendizaje supervisado, aprendizaje no supervisado y el aprendizaje reforzado. "El objetivo del aprendizaje supervisado es aprender de un modelo, a partir de datos de entrenamiento etiquetados, que nos permite hacer predicciones sobre datos futuros o no vistos. Aquí el termino supervisado se refiere a un conjunto de muestras donde las señales de salida deseadas (etiquetas) ya se

conocen". Los arboles de decisión, calificación de Naive Bayes, regresión por mínimos cuadrados y máquinas de soporte vectorial hacen parte de los algoritmos más habituales en los métodos supervisados tal como lo menciona Paloma Recuerdo de los Santos (2021). Por su parte las redes neuronales pueden ser algoritmos supervisados o no supervisados tal como lo menciona Rodrigo Salas (2004).

Redes Neuronales Artificiales

La red neuronal según Galán y Martínez (2018) es una representación abstraída del modelo neuronal del cerebro humano, estás redes se forman a través de numerosos elementos simples que están interconectados. Algunas de las principales ventajas son el aprendizaje adaptativo, la autoorganización, tolerancia a fallos, acción en tiempo real y facilidad de uso.

En definitiva, las redes neuronales no son más que un modelo artificial y simplificado del cerebro humano, que es el ejemplo más perfecto del que disponemos para un sistema que es capaz de adquirir conocimiento a través de la experiencia (Matich,2001, p.4).

Las redes neuronales artificiales permiten clasificar o explicar un valor a partir de un conjunto de datos observados. En Rodrigo Salas (2004) se especifica el uso de la suma ponderada de su entrada y luego la aplicación de una función de activación para obtener una señal que será transmitida a la próxima neurona en su funcionamiento, y a través de un algoritmo de aprendizaje supervisado o no supervisado, las redes neuronales ajustan su arquitectura y parámetros minimizando alguna función de error.

• Modelo de regresión lineal

El modelo de regresión lineal consiste en explicar la relación existente entre una variable que es dependiente (variable respuesta), y otras que son independientes (variables explicativas). En otras palabras, se busca describir cómo influyen la variable "x" sobre la variable respuesta y.

X: variable independiente, explicativa o exógena

Y: variable dependiente, respuesta o endógena

A continuación se presenta la estructura del modelo de regresión lineal:

 $Y = \beta_0 + \beta_1 X_1 + \beta_2 X_2 + \cdots + \beta_k X_k + \varepsilon$ 

 $X_1, X_2, \ldots, X_k$ 

A partir de la anterior expresión es posible conocer el comportamiento de la variable respuesta "y" a partir de dos conjuntos de variables, uno que integra las variables explicativas  $X_1, X_2, \ldots X_k$ y otro que corresponde al error "e" que no se puede controlar como la perturbación o error aleatorio y "que provoca que la dependencia entre las variables dependiente e independiente no sea perfecta, sino que esté sujeta a incertidumbre" (Universidad de Jaén, 2015, p.3)

Inteligencia Artificial en el sector de la construcción

Según Dallasega, Rauch, & Linder (2018) la cuarta revolución industrial (Industria 4.0) está cambiando no solo la industria manufacturera, sino también la industria de la construcción conocida como Construcción 4.0. Este término tiene muchas definiciones generales por ejemplo T. Bock, 2015) muy generalmente propuso una definición de "automatización de la construcción" como un nuevo conjunto de tecnologías y procesos que cambiarán todo el curso y la idea de construcción de una manera fundamental. (K. Jung, B. Chu, 2013) usó una definición más exacta, refiriéndose a la "automatización de la construcción" como una tecnología de fábrica de construcción centrada en la máquina para aplicar sistemas robóticos en el campo de la construcción.

Los países que aportan el mayor número de publicaciones científicas e investigaciones con respecto a la automatización en el sector de la construcción se presentan en la siguiente tabla:

| <b>Scientific publications</b> |            | <b>Practical publications</b> |            | <b>Total</b> |            |            |
|--------------------------------|------------|-------------------------------|------------|--------------|------------|------------|
| <b>Rank Country</b>            | Adjusted # | Adjusted %                    | Adjusted # | Adjusted %   | Adjusted # | Adjusted % |
| 1 USA                          | 32.1       | 21.5%                         | 64.0       | 53.8%        | 96.1       | 35.9%      |
| 2 UK                           | 8.6        | 5.8%                          | 18.0       | 15.1%        | 26.6       | 9.9%       |
| 3 China / Hongkong             | 19.7       | 13.2%                         | 1.0        | 0.8%         | 20.7       | 7.7%       |
| 4 Canada                       | 15.7       | 10.5%                         | 3.0        | 2.5%         | 18.7       | 7.0%       |
| 5 Australia                    | 7.8        | 5.2%                          | 7.0        | 5.9%         | 14.8       | 5.5%       |
| 6 Korea                        | 12.3       | 8.2%                          | 2.0        | 1.7%         | 14.3       | 5.3%       |
| 7 Germany                      | 4.8        | 3.2%                          | 3.0        | 2.5%         | 7.8        | 2.9%       |
| 8 Malaysia                     | 3.3        | 2.2%                          | 3.0        | 2.5%         | 6.3        | 2.3%       |
| 9 Sweden                       | 3.0        | 2.0%                          | 2.0        | 1.7%         | 5.0        | 1.9%       |
| 10 Taiwan                      | 4.8        | 3.2%                          |            | $0.0\%$      | 4.8        | 1.8%       |

Tabla 2 Porcentaje de los 10 países principales (Oesterreich & Teuteberg, 2016)

Estas publicaciones han sido clasificadas por grupos o clúster de investigación tal como se presenta en la siguiente tabla:

| <b>Cluster</b>               | Key technologies and concepts in the context of Number of relevant<br>Industry 4.0 | scientific publications practical publications | Number of relevant |
|------------------------------|------------------------------------------------------------------------------------|------------------------------------------------|--------------------|
|                              | Cyber-Physical systems (CPS)/ Embedded systems                                     |                                                | $\Omega$           |
|                              | Radio-Frequency Identification (RFID)                                              | 11                                             | 6                  |
|                              | Internet of Things (IoT)/ Internet of Services (IoS)                               |                                                | 27                 |
|                              | Automation                                                                         | 21                                             | 3                  |
| <b>Smart Factory</b><br>(C1) | Modularisation/Prefabrication                                                      |                                                |                    |
|                              | Additive Manufacturing                                                             |                                                |                    |
|                              | Product-Lifecycle-Management (PLM)                                                 |                                                |                    |
|                              | Robotics                                                                           |                                                | 13                 |
|                              | Human-Computer Interaction (HCI)                                                   |                                                |                    |
|                              | Simulation and Simulation tools/ Simulation models                                 | 55                                             |                    |
| modelling                    | Building Information Modelling (BIM)                                               | 30                                             | 11                 |
| (C2)                         | Augmented/Virtual/Mixed Reality (AR/VR/MR)                                         | 18                                             | 13                 |
|                              | Cloud Computing                                                                    |                                                | 5                  |
| Digitisation                 | <b>Big Data</b>                                                                    |                                                | 9                  |
| and<br>virtualisation        | Mobile Computing                                                                   |                                                |                    |
| (C3)                         | Social Media                                                                       |                                                | 6                  |
|                              | Digitisation                                                                       |                                                |                    |
|                              | Total                                                                              | 169                                            | 119                |

Tabla 3 Clasificación por grupos o clúster (Oesterreich & Teuteberg, 2016)

De lo anterior se establece que en el primer grupo Smart Factory contiene una amplia gama de tecnologías y conceptos para automatizar el proceso de construcción y crear una "Fábrica Inteligente" para el entorno de la construcción. En general, hay algunos enfoques interesantes para crear una "construcción inteligente en sitio". Por ejemplo, (Akanmu & Anumba, 2015) se ocupa de la integración de Cyber-Physical Systems (CPS) con el fin de facilitar la gestión bidireccional, coordinación entre modelos virtuales y construcción física, incluida la validación de la prueba de concepto desarrollada con sistemas prototipo por profesionales de la industria. En lo que se refiere a tecnología de sensores, Radio-Frequency identificación (RFID) ofrece múltiples soluciones para la automatización del proceso de construcción, permite al personal del sitio efectivamente rastrear y administrar sus activos como herramientas, equipos, materiales y componentes de construcción para la optimización, cronograma del proyecto y costo del proyecto (Majrouhi Sardroud, 2012). Otro concepto central en este grupo es el Internet de las cosas y Servicios (IoT y IoS), que permite la creación de aplicaciones virtuales o redes para soportar un entorno de fábrica inteligente.

## **3. Objetivos**

## **Objetivo general**

Pronosticar el precio total de los proyectos de construcción en etapa de pre factibilidad mediante el ajuste de modelos supervisados que permitan una mayor precisión en la oferta económica.

## **Objetivos específicos**

- Describir el proceso de recolección de información y organización de la base de datos sobre los precios de los proyectos de construcción.
- Identificar las variables de entrada y salida que se van a utilizar para el ajuste de los modelos que van a permitir el pronóstico del precio.
- Formular y evaluar modelos de aprendizaje de máquina que permita pronosticar el precio de un proyecto de construcción.
- Definir las medidas de desempeño o indicadores que permitan analizar el comportamiento de los modelos para identificar el que ajusta adecuadamente los datos para el pronóstico.

#### **4. Metodología**

<span id="page-13-0"></span>La investigación es cuantitativa debido a que tiene como objetivos medir fenómenos, utilizar la estadística, probar la hipótesis y la teoría, y se basa en planteamientos acotados. En cuanto al proceso, es deductivo, secuencial, probatorio y analiza la realidad objetiva (Hernández, Fernández y Baptista, 2016).

Como parte de sus bondades o ventajas en comparación a otros tipos de investigación, se encuentra que posibilita la generalización de resultados, controlar los fenómenos, obtener información precisa, la réplica y predicción (Hernández, Fernández y Baptista, 2016).

Para el desarrollo de un estudio cuantitativo, Tamayo (2007) indica que es necesario tener una muestra seleccionada de forma aleatoria o discriminada, pero sí debe ser representativa. En este proceso prevalece la aplicación del cuestionario para poder producir datos que sean analizados estadísticamente y que posibiliten verificar, aprobar o rechazar las relaciones entre las variables establecidas operacionalmente.

La técnica de recolección de información se basó en la revisión de documentos organizacionales que corresponde a registros oficiales de una organización. En este caso específico se trabajó con una base de datos del sector de construcción suministrada por la Cámara Colombiana de la Construcción (CAMACOL) del censo que realizan desde el año 1995 al 2020.

> CAMACOL es una asociación gremial de carácter nacional sin ánimo de lucro que reúne a nivel nacional empresas y personas naturales relacionadas con la cadena de

valor de la construcción. Se creó en Medellín el 14 de septiembre de 1957 como iniciativa de un grupo de industriales y empresarios colombianos reunidos en la primera convención nacional de constructores. El fundamento para crear Camacol fue la necesidad de constituir una identidad que velara por los intereses de la industria de la construcción y que estuviera conformada por constructores, representantes de la industria y del comercio (Cámara Nacional de la Construcción, Camacol, s.f)

La base de datos consolidada para la investigación se depuró para los ajustes en los modelos planteados, donde se usaron programas de libre acceso R y Python usando R Studio como entorno de desarrollo de R y Google Colaboratory para la programación y ejecución de Python.

RStudio se define como un entorno de desarrollo integrado para el lenguaje de programación R dedicado a la computación estadística y gráficos (RStudio, s.f) y Google Colaboratory permite ejecutar y programar en Python (Colaboratory, s.f).

Python es un lenguaje de programación creado en 1980 por Guido Van Rossum en el Centro para las Matemáticas y la informática de los Países Bajos. Este es un lenguaje de programación sencillo de manejar el cual tiene como ventaja que es libre de licencia por lo que para su uso no se requiere pagar costos de derecho de autor (Giraldo, 2020)

En cuanto a la base de datos suministrada por CAMACOL, se caracteriza por tener 51.579 registros y 34 variables para la base de datos general y 21,190 registros con 124 variables para la base de datos complementaria de acabados, después de la depuración se logró tener 40.475 registros con 117 variables.

Así mismo, se menciona que el estudio es exploratorio debido a que se investiga sobre una problemática poco estudiada a nivel general de elaboración de proyectos empresariales en diferentes sectores incluyendo el de construcción. También se caracteriza porque se indaga desde un enfoque innovador, contribuye a identificar conceptos promisorios y preparan el terreno para la realización de futuras investigaciones (Hernández, Fernández y Baptista, 2016).

## **5. Resultados**

## <span id="page-14-1"></span><span id="page-14-0"></span>**Proceso de recolección de información y organización de la base de datos:**

**Proceso de recolección de información:** La información con la que se entrenaron los modelos

fue tomada del censo mensual de edificaciones que se realiza en todas las regionales de Camacol desde el año 1995, con una cobertura de más de 120 municipios en edificaciones residenciales y no residenciales de todos los destinos y usos. Para la presente tesis se tomó una muestra en formato Excel para la Regional Cundinamarca en la cual se presenta 52.085 registros con 34 variables para la base de datos general y 21.190 registros con 124 variables para la base dedatos de acabados. Las variables se presentan a continuación:

## Tabla 4 Base de datos general

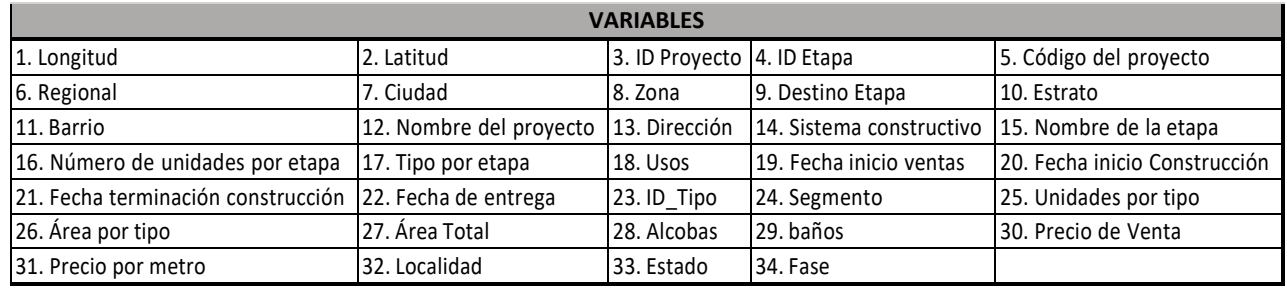

Fuente: Elaboración propia del autor

# Tabla 5 Base de datos Acabados

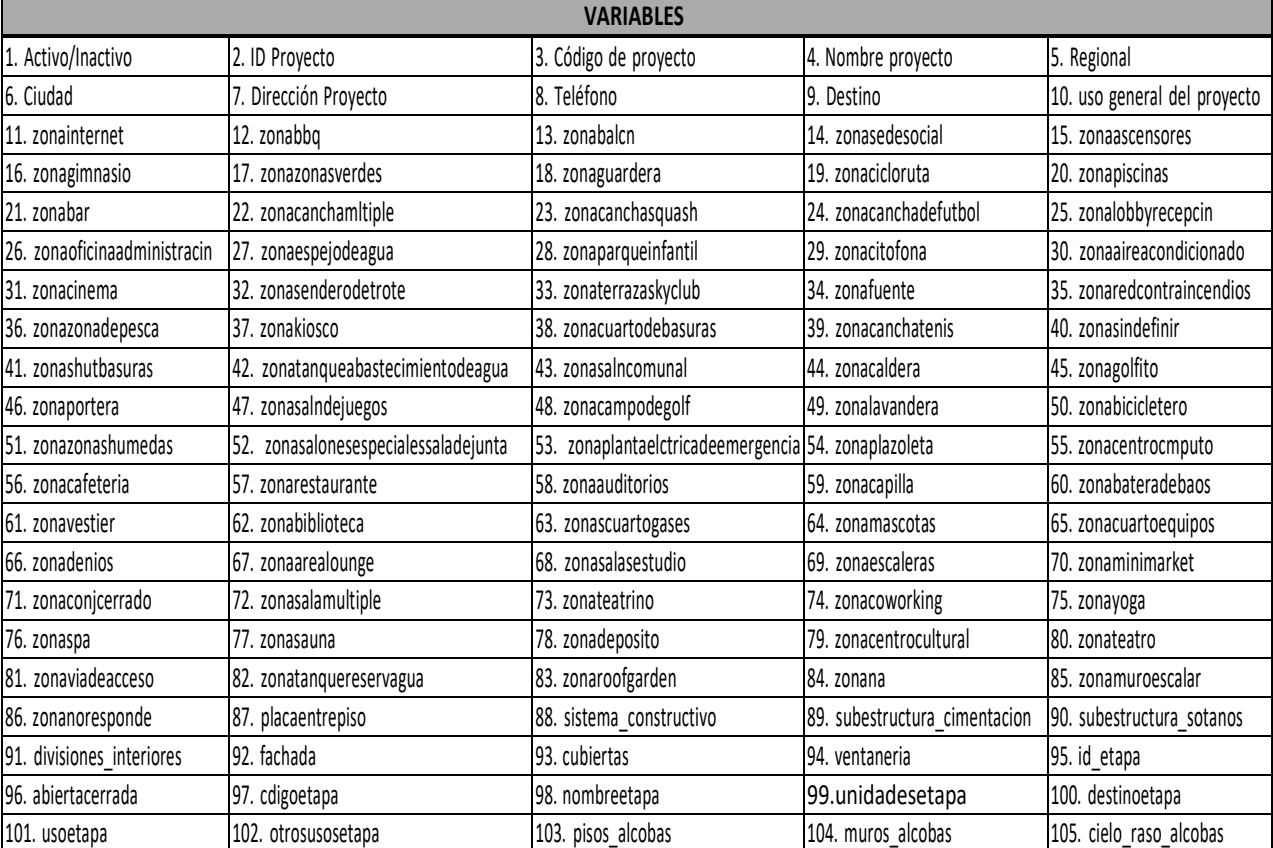

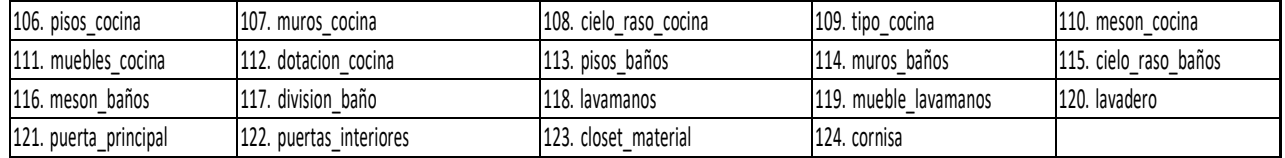

Fuente: Elaboración propia del autor

## **Organización de la base de datos:**

**Base de datos general:** Se realizó la primera depuración a la base de datos donde se eliminaron 13 de las 34 variables iniciales debido a la baja relación e independencia entre ellas y el precio de los proyectos construcción, potencialmente no impactan directamente en la predicción del precio de los proyectos de construcción, las variables eliminadas se mencionan en la siguiente tabla:

## Tabla 6 Eliminación de variables - Base de datos general – Depuración  $N^{\circ}$  1

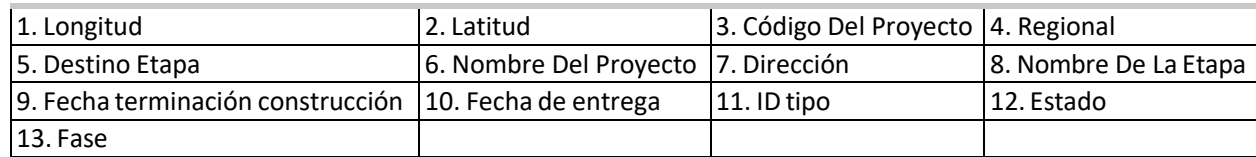

Fuente: Elaboración propia del autor.

Adicional se incluyeron las siguientes variables:

- SetTimeData: En esta variable se coloca la fecha 01/01/2020.
- DiferenciaVentas: Diferencia entre SetTimeData y fecha inicio de ventas con el fin de obtener el número de días que han transcurrido desde la fecha de inicio ventas hasta el 1 de enero de 2020.
- Anventas: Se obtiene al dividir el número de días que han transcurrido desde la fecha de inicio ventas hasta el 1 de enero de 2020 sobre 365 días, con el fin de obtener el número de años que han transcurrido.

Para la base de datos general se identificaron los valores nulos en las variables alcobas y baños con el objetivo de reemplazarlos por 0 (cero) y con la palabra "Sin definir" para las variables categóricas. En la siguiente tabla se presenta el nivel de poblamiento de datos ausentes:

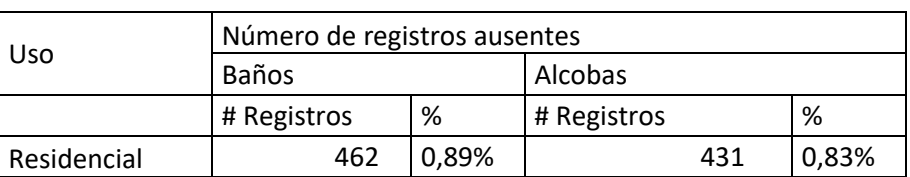

## Tabla 7 Número de registros ausentes

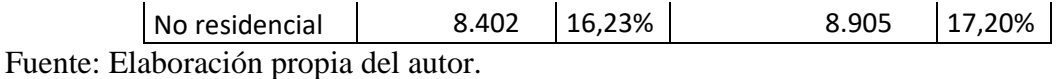

Una vez realizados los ajustes anteriormente mencionados en la fase exploratoria, se procede a cargar la base general y la base de acabados en RStudio y continuar con la depuración y organización de la misma.

En Rstudio quedó cargada la base de datos general actualizada con la primera depuración la cual cuenta con una cantidad de 52.085 registros y 26 variables. La segunda etapa de depuración se fundamentó en la extracción de proyectos que presentan valor nulo o cero en el precio ya que se generan sesgos en el ajuste de los modelos y no aportan al pronóstico quedando un total de 40.537 registros y 24 variables. Posterior a eso se procede a clasificar las variables categóricas y numéricas quedando de la siguiente forma:

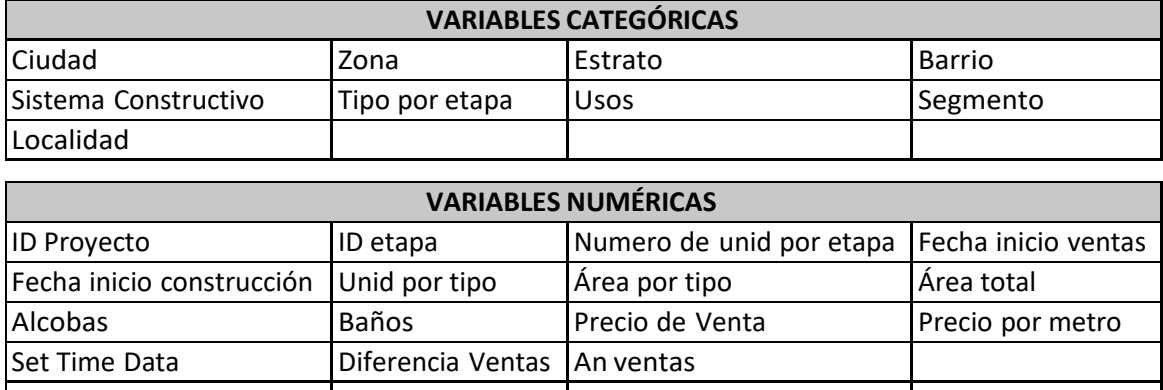

Tabla 8 Clasificación variables categóricas y numéricas - Base de datos general

Fuente: Elaboración propia del autor

En la tercera depuración se eliminaron las siguientes variables puesto que su información no se requería en el modelo quedando una base de 40.537 registros y 17 variables (ver tabla 8).

Tabla 9 Eliminación de variables - Base de datos general – Depuración N° 3

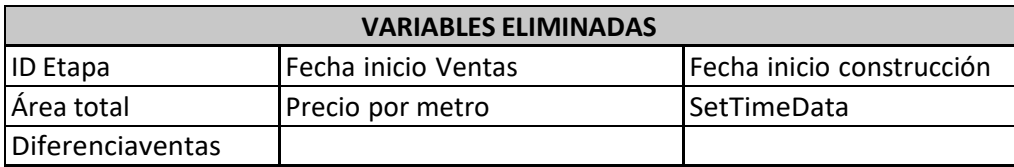

## Fuente: Elaboración propia del autor

La variable ID etapa se eliminó puesto que es una numeración propia de Camacol para clasificar los proyectos; Fecha inicio ventas, Fecha inicio de construcción, Diferencia ventas no se requieren puesto que solo se utilizara la variable Anventas que corresponde al número de años que han transcurrido desde la fecha inicio de ventas hasta el 1 de enero de 2020. La variable precio por metro se elimina debido a que está directamente relacionada con el precio de venta y la variable área total no se requiere puesto que está directamente relacionada con las variables área por tipo y número de unidades por tipo, la anterior decisión se toma para evitar correlación entre variables debido a que aportan la misma información.

A continuación se muestran los niveles que presenta la base de datos general para cada una de las variables categóricas:

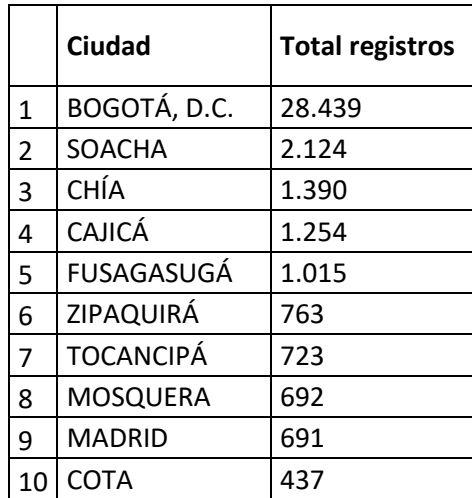

Tabla 10 Niveles (Variables categóricas Ciudad y Zona) - Base de datos General

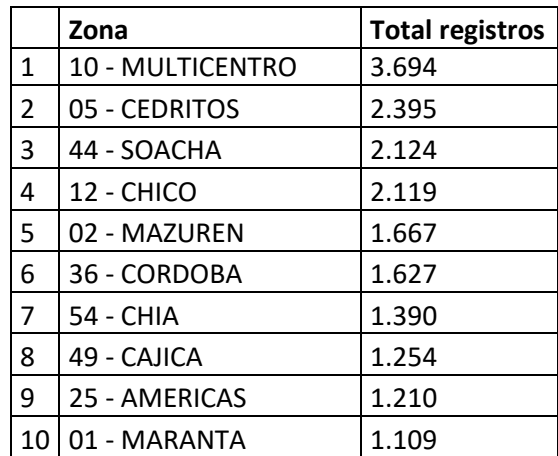

Ver Anexo 1 - Fuente: Elaboración propia del autor

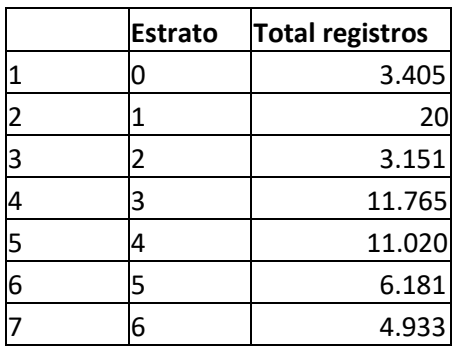

Tabla 11 Niveles (Variables categóricas Estrato y Barrio) - Base de datos General

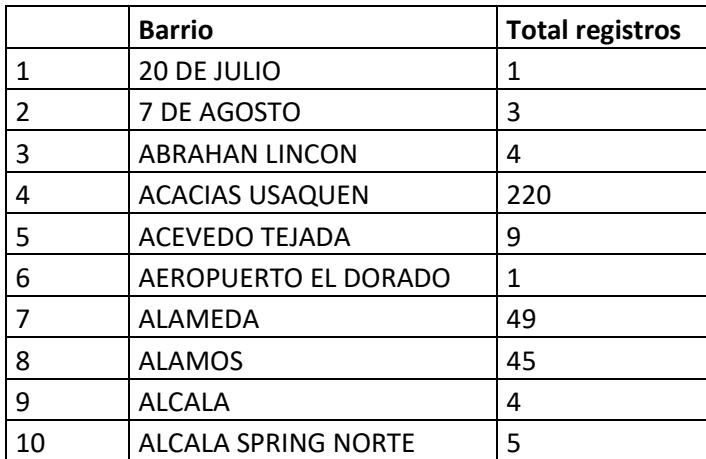

Ver Anexo 2 - Fuente: Elaboración propia del autor

Tabla 12 Niveles (Variable categórica Sistema Constructivo) - Base de datos General

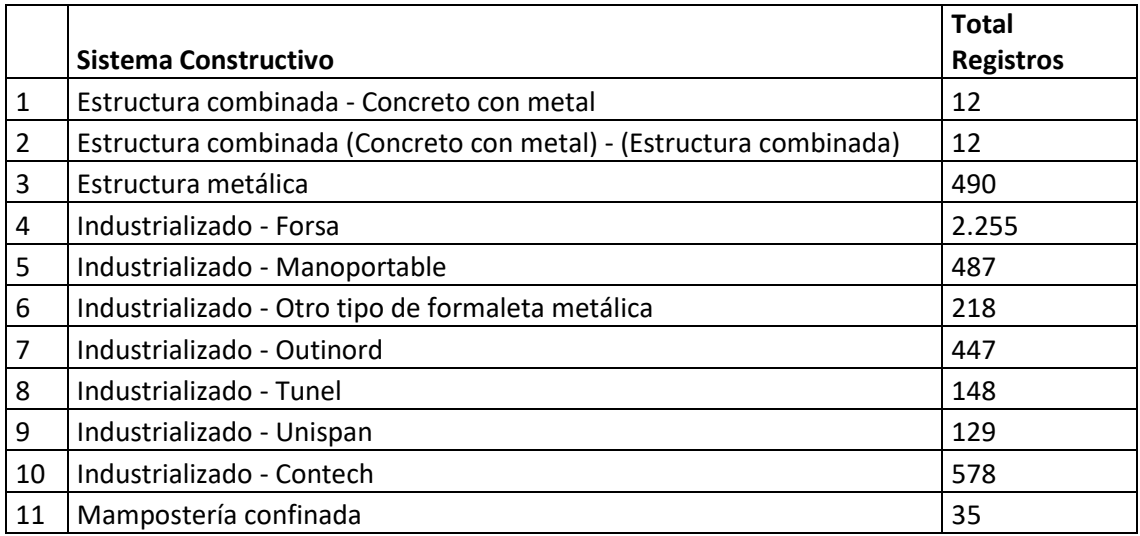

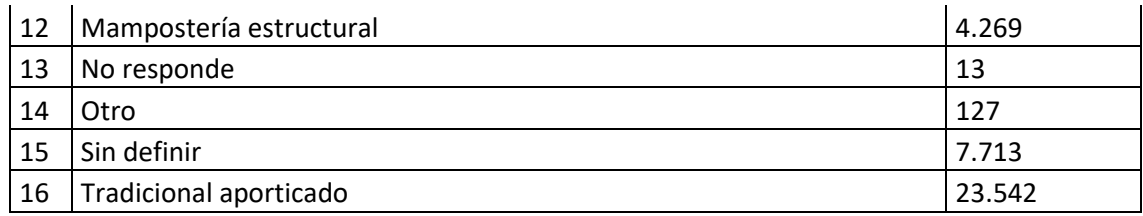

Tabla 13 Niveles (Variables categóricas Tipo por etapa, Usos y Segmento) - Base de datos

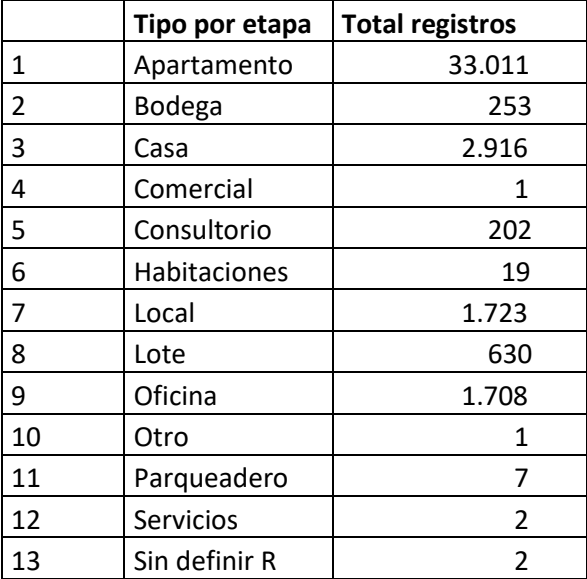

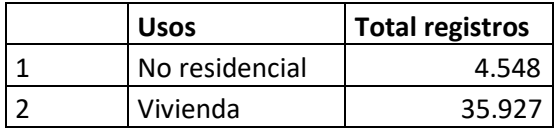

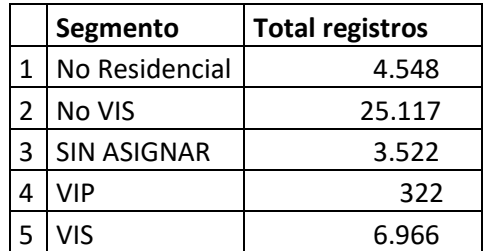

Para la cuarta depuración se realizó una subdivisión de la base de datos general clasificándola según su uso "residencial" y "no residencial", lo anterior con el fin de realizar una imputación de datos con la mediana para la variable baño y alcobas que tengan valores 0 (cero) puesto que se consideró como inconsistencia que un proyecto residencial no tenga baño ni alcobas. Una vez clasificado se tienen 4.574 registros para el uso no residencial y 35.963 datos para uso residencial con 17 variables.

Se construyó en Excel una tabla donde se recopiló el valor de la inflación desde el año 1946 hasta el 2019 tal como se muestra en la siguiente tabla donde en la columna "prom" se entrega el valor promedio desde el año que indica la fila hasta el año 2019, con el objetivo de cargarla en R Studio.

|       |       | X Posiciên.relativa AÃ.o Inflaciên.anual |         |                 | prom            |
|-------|-------|------------------------------------------|---------|-----------------|-----------------|
| 1     | 1     |                                          | 39 1946 |                 | 9.30 13.500270  |
| 2     | 2     |                                          | 50 1947 |                 | 18.30 13.557808 |
| 3     | 3     |                                          | 44 1948 |                 | 16.00 13.491944 |
| 4     | 4     |                                          | 20 1949 |                 | 6.70 13.456620  |
| 5     | 5     |                                          | 54 1950 | 20.50 13.553143 |                 |
| 6     | 6     |                                          | 36 1951 |                 | 8.90 13.452464  |
|       |       |                                          |         |                 |                 |
| 7     | 7     |                                          | 1 1952  |                 | -2.30 13.519412 |
| 8     | 8     |                                          | 27 1953 |                 | 7.30 13.755522  |
| 9     | 9     |                                          | 35 1954 |                 | 8.80 13.853333  |
| 10 10 |       |                                          | 2 1955  |                 | 1.72 13.931077  |
|       | 11 11 |                                          | 33 1956 |                 | 8.47 14.121875  |
| 12 12 |       |                                          | 52 1957 |                 | 18.75 14.211587 |
| 13 13 |       |                                          | 37 1958 |                 | 9.21 14.138387  |
| 14 14 |       |                                          | 26 1959 |                 | 7.23 14.219180  |
| 15 15 |       |                                          | 21 1960 |                 | 6.74 14.335667  |
|       | 16 16 |                                          | 17 1961 |                 | 6.32 14.464407  |
| 17 17 |       |                                          | 24 1962 |                 | 6.93 14.604828  |
| 18 18 |       |                                          | 74 1963 |                 | 32.41 14.739474 |
|       | 19 19 |                                          | 32 1964 |                 | 8.39 14.423929  |
|       | 20 20 |                                          | 43 1965 |                 | 14.84 14.533636 |
|       | 21 21 |                                          | 40 1966 |                 | 12.92 14.527963 |
|       | 22 22 |                                          | 28 1967 |                 | 7.46 14.558302  |

Tabla 14 Valores históricos Inflación 1946 – 2019 – Fuente DANE

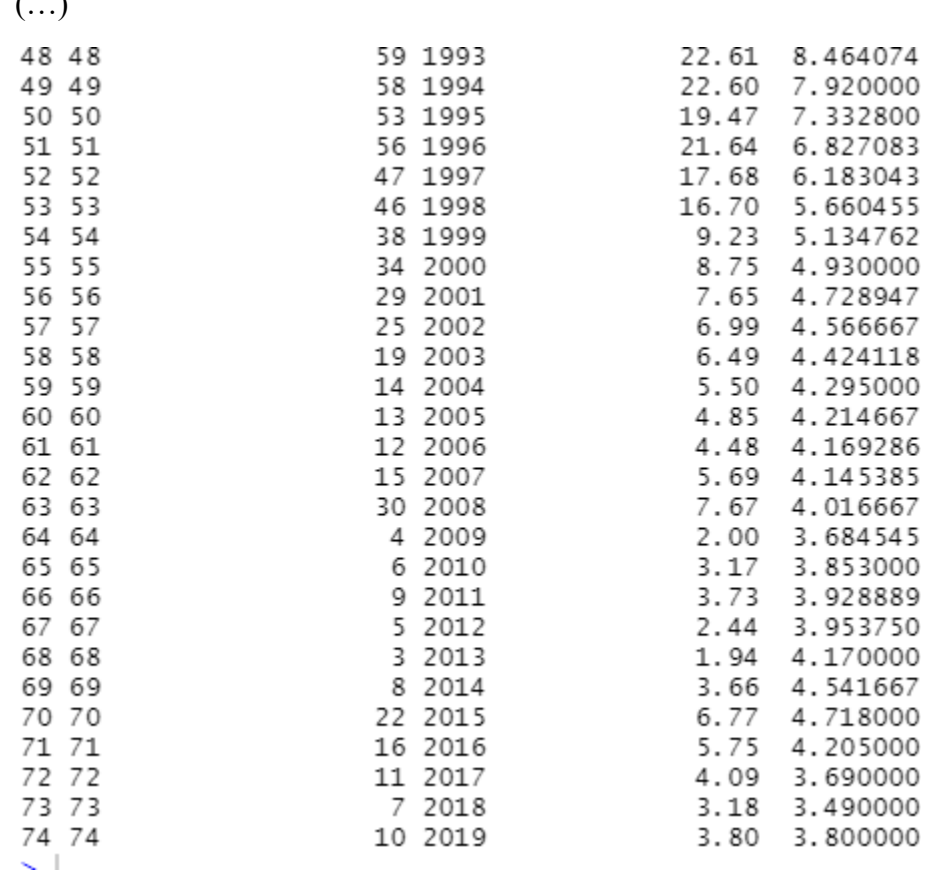

Posterior a esto, se crea una columna adicional a la base de datos general llamada Precio P y sealimenta con las inflaciones promedio con el objetivo de traer los precios de venta a valor presente.Debido a que no es recomendable realizar imputación de datos para los valores nulos en la variableprecios de venta se decidió eliminar dichos valores quedando una base de 40.475 registros y 18 variables.

Base de datos acabados: Se carga en RStudio la base de acabados en formato .csv la cual tiene 21.190 registros con 124 variables, con la librería dplyr se eliminó todos los valores duplicados que tenía la base quedando 10.401 registros con 124 variables.

Con la función inner join se unifico las dos bases de datos general y acabado por la variable quetienen en común "ID proyecto" quedando una base de datos de 40.475 registros con 141 variables. Al unificar las dos bases de datos se identificó que existían variables que se duplicaban como ciudad y sistema constructivo razón por la cual se eliminaron. Para la quinta se eliminan las siguientes variables:

Precio de venta: Esta variable ya no se requiere puesto que con estos valores se

 $($ 

construyó una nueva variable denominada "Precio P" la cual contiene todos los precios de venta traídos a valor presente (Enero 1 de 2020), estos nuevos valores son los que serán tomados como variable de salida para alimentar el modelo, con lo anterior, se busca no tener sesgos en cuanto a la pérdida del valor del dinero en el tiempo.

- An ventas: Esta variable fue utilizada con el fin de conocer el tiempo transcurrido en años desde la fecha de finalización de ventas de cada proyecto a la fecha en la que se desea traer los precios de venta a valor presente (Enero 1 de 2020); debido a que en esta etapa ya se conocen los Precios de Venta traídos a valor presente los cuales se encuentran consignados en la variable Precio P esta variable ya no es requerida.
- Activo/Inactivo: Esta variable no se requiere puesto que es una nomenclatura interna de Camacol para conocer si un proyecto se encuentra activo o inactivo.
- Código de Proyecto: Esta variable se decide eliminar puesto que es un código interno que maneja Camacol para registrar cada proyecto.
- Nombre del proyecto: Debido a que el objetivo es la predicción del precio de venta se decide eliminar el nombre del proyecto debido a que la información que proporciona esta variable no varía el precio de cada registro.
- Regional: Esta variable decide ser eliminada puesto que para todos los registros la información es la misma "Cundinamarca".
- Ciudad y: La variable "ciudad" se encontraba en las dos bases de datos "general" y "acabados", una vez se unificaron las bases de datos la información de esta variable quedó duplicada razón por la cual se decide eliminar una de ellas.
- Dirección del proyecto: De acuerdo al análisis realizado se establece que la ubicación del proyecto impacta en los precios de venta de cada registro, por lo anterior, se establece que para el modelo se dejarán variables tales como: Ciudad, zona y Barrio debido a que estas permiten realizar una mejor clasificación, razón por la cual se decide eliminar la variable "Dirección del proyecto".
- Teléfono: Se define que está variable no tiene una relación directa que impacte en el precio de venta que es nuestra variable a predecir.
- Destino: Esta variable entrega información en cuanto al uso final de cada proyecto (venta, uso propio, arriendo etc), de acuerdo al análisis realizado se establece que

el uso que cada propietario le designe al inmueble, el precio de venta no sufre ninguna modificación razón por la cual se decide eliminar esta variable del modelo.

- Uso general del proyecto: Esta variable se encontraba en las dos bases de datos "general" y "acabado", una vez se unificaron las bases de datos la información de esta variable quedó duplicada razón por la cual se decide eliminar una de ellas.
- ID Proyecto: Esta variable se decide eliminar puesto que es un código interno que maneja Camacol para registrar cada proyecto.
- Sistema constructivo y: Esta variable se encontraba en las dos bases de datos "general" y "acabado", una vez se unificaron las bases de datos la información de esta variable quedó duplicada razón por la cual se decide eliminar una de ellas.
- Abierta/cerrada: Esta variable no se requiere puesto que es una nomenclatura interna de Camacol para conocer si un proyecto se encuentra abierto o cerrado.
- Código etapa: Esta variable se decide eliminar puesto que es un código interno que maneja Camacol para registrar cada proyecto.
- Nombre etapa: Debido a que el objetivo es la predicción del precio de venta se decide eliminar el nombre de la etapa debido a que la información que proporciona esta variable no varía el precio de cada registro.
- Unidades etapa, destino etapa, uso etapa: Estas variables se encontraban en las dos bases de datos "general" y "acabado", una vez se unificaron las bases de datos la información de esta variable quedó duplicada razón por la cual se decide eliminar una de ellas.

Una vez terminada la depuración y unificación de las bases de datos queda una base de 40.475 datos con 117 variables.

## <span id="page-24-0"></span>**Identificación de las variables de entrada y salida que se van a utilizar en cada modelo**

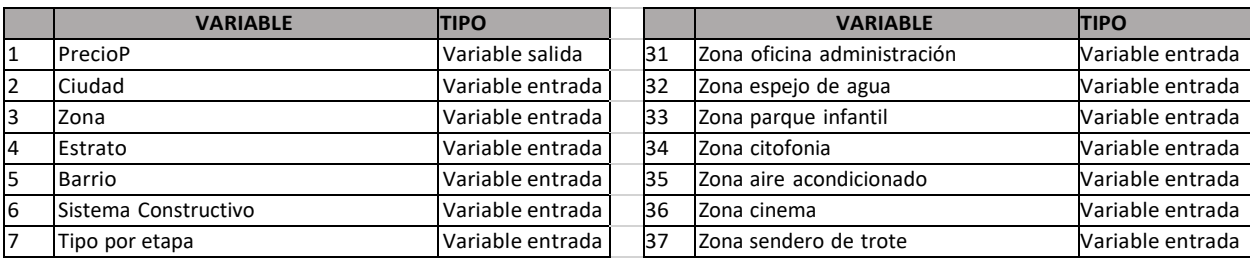

Tabla 15 Variables de entrada y salida definitivas para los modelos

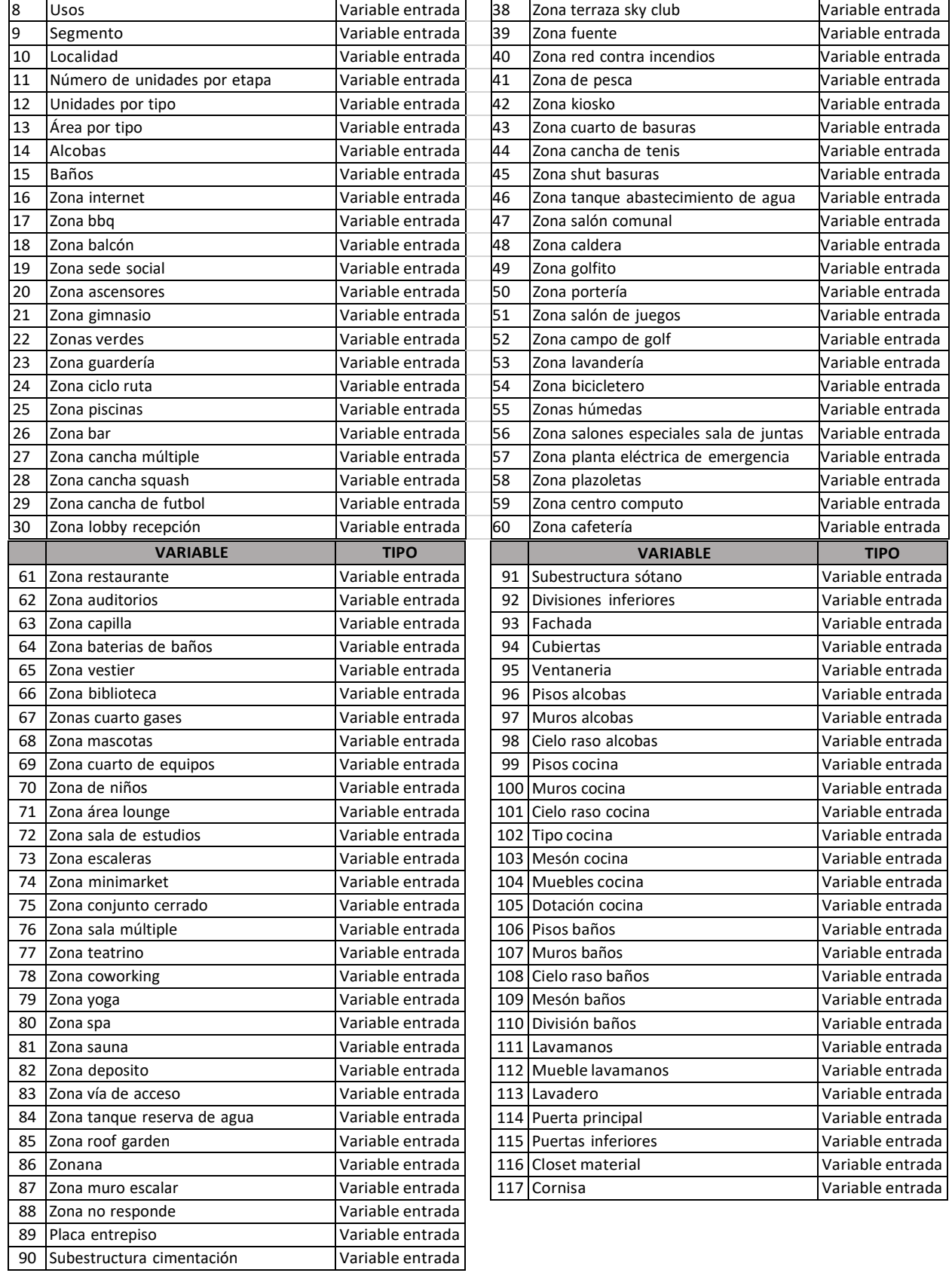

Fuente: Elaboración propia del autor

#### <span id="page-26-0"></span>**Modelos supervisados**

Con el fin de explicar el precio de los proyectos de construcción a partir de las diversas co-variables expuestas en la investigación se ajustan cuatro tipos de modelos, iniciando por el modelo de regresión lineal múltiple, los árboles de regresión, las máquinas de soporte vectorial y las redes neuronales.

## <span id="page-26-1"></span>**Ajuste del modelo de regresión lineal múltiple**

El modelo busca la explicación del precio a partir de la combinación lineal de las variables independientes observadas más un componente del error que se asumen sigue una distribución normal con varianza de los errores constantes "homocedasticidad". Modelo.

$$
y_i = \alpha + \beta_1 x_{ciudad} + \beta_2 x_{zona} + \beta_3 x_{estrato} + \beta_4 x_{barrio} + \beta_5 x_{sistemaConst.} + \beta_6 x_{tipoEtapa}
$$
  
+  $\beta_7 x_{usos} + \beta_8 x_{segmento} + \beta_9 x_{localidad} + \beta_{10} x_{numero\_unidades_etapa$   
+  $\beta_{11} x_{area\_tipo} + \beta_{12} x_{unidades\_tipo} + \beta_{13} x_{alcobas} + \beta_{14} x_{baño} + \sum \beta_{zona} x_k$   
+ ... +  $\varepsilon_i$ 

Se realizan tres ajustes del modelo, uno tomando todos los registros, otro con registros de proyectos de uso residencial y otro con los proyectos de uso no residencial obteniendo los siguientes resultados de los ajustes:

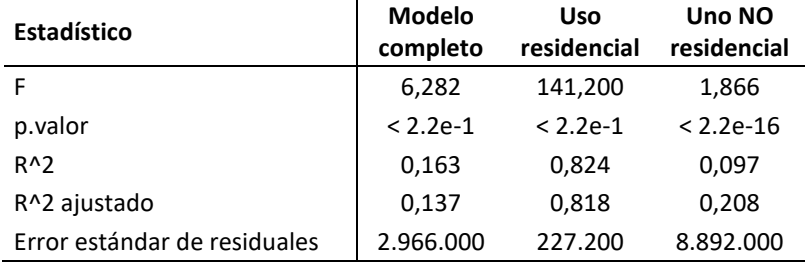

El ajuste del modelo requiere de otras verificaciones, no obstante, se detallara los supuestos del error donde recae las estrategias de estimación.

Al observar algunas pruebas de normalidad sobre los residuales de la regresión se evidencia p.valores muy bajos, casi cero, lo que indica el rechazo de la normalidad, al observar algunos gráficos puede deberse a algunos valores que son extremos pero pueden ser consistentes con la realidad por lo que se recomienda otra estrategia para la predicción.

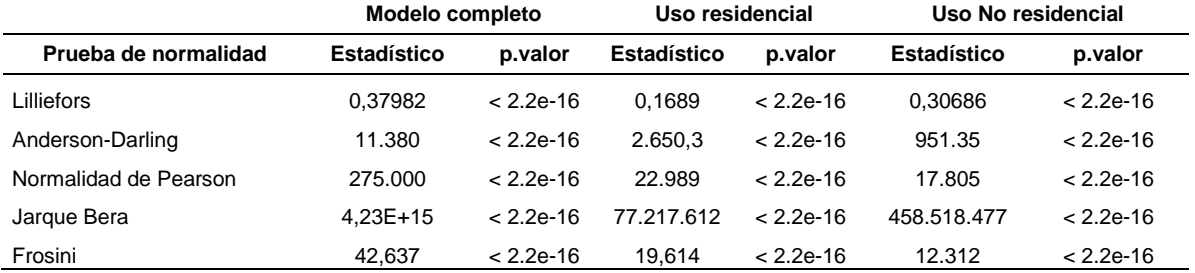

Con el fin de validar la homocedasticidad se observan los residuales frente a algunas co-variables principales y la relación entre los residuales y la variable repuesta los cuales se muestran a continuación:

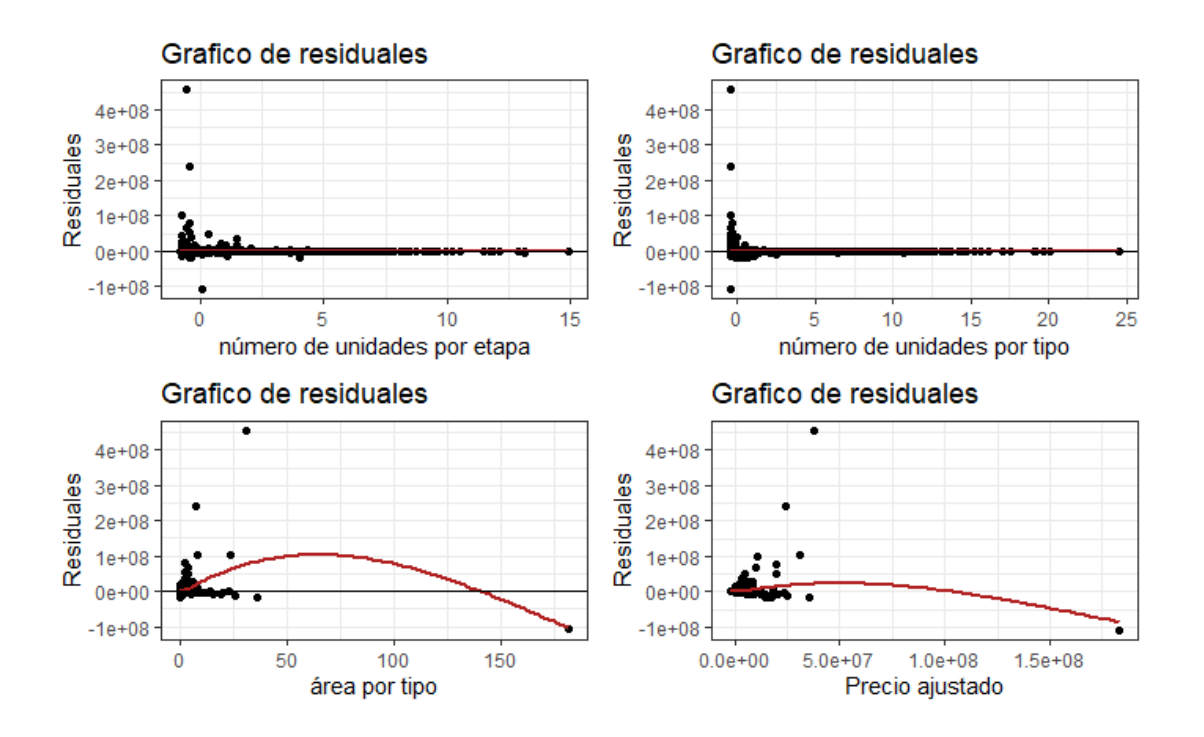

El estadístico F del ajuste del modelo es de 6.282 con un p.valor < 2.2e-16 lo que indica el rechazo de la hipótesis que ninguna variable aporte al precio, es decir por lo menos hay alguna que influencia en el precio. No obstante, el R y el R cuadrados ajustado son de 0.1629 y 0.137, lo cual son muy bajos, adicionalmente al realizar un chequeo cruzado tomando un conjunto de entrenamiento y calculando el error de la estimación con los datos observados en el conjunto de prueba, para mirar la consistencia se seleccionan diferentes conjuntos de entrenamiento entre el 60% y 80% de los datos con los que se ajusta el modelo de regresión y se calculan la raíz del promedio de los errores cuadráticos medio para cada uno de ellos. La siguiente tabla muestra el resumen estadístico de los errores junto al resumen de los precios de los datos observando una alta dispersión y errores bastante altos con relación a la respuesta original, no generando un buen ajuste.

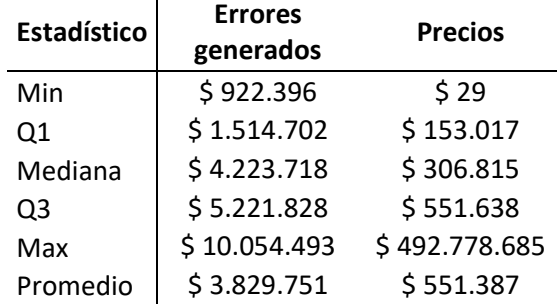

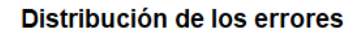

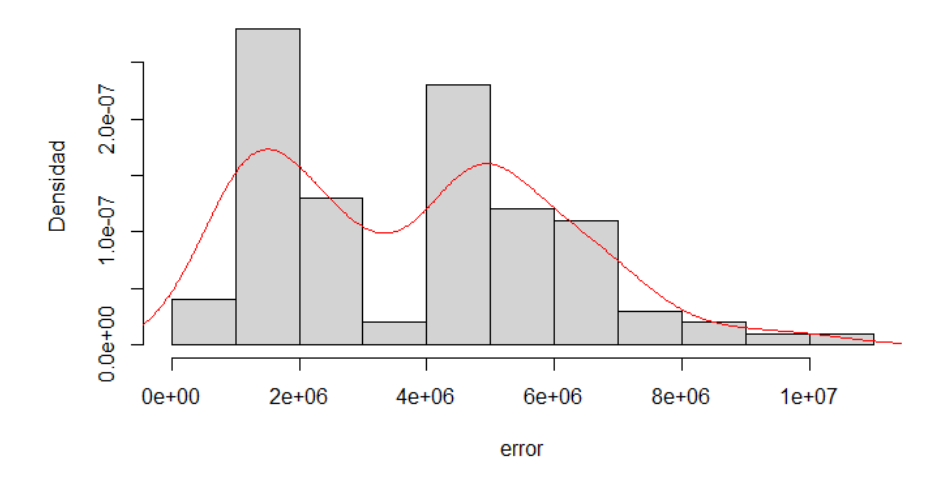

## <span id="page-28-0"></span>**Ajuste del modelo de árboles de decisión**

Los árboles de regresión permiten explicar la respuesta de una variable a partir de responder preguntas dicotómicas a cerca de cada una de las co-variables. Al final construye hiper-rectangulos de tal forma que las observaciones que puedan estar dentro de un hiper-rectangulo tengan el mismo valor estimado (Hernández, 2021)

El siguiente diagrama muestra el árbol que se construye con las variables presentadas, en este caso son significantes las variables de la "zona" y el "área\_por\_tipo".

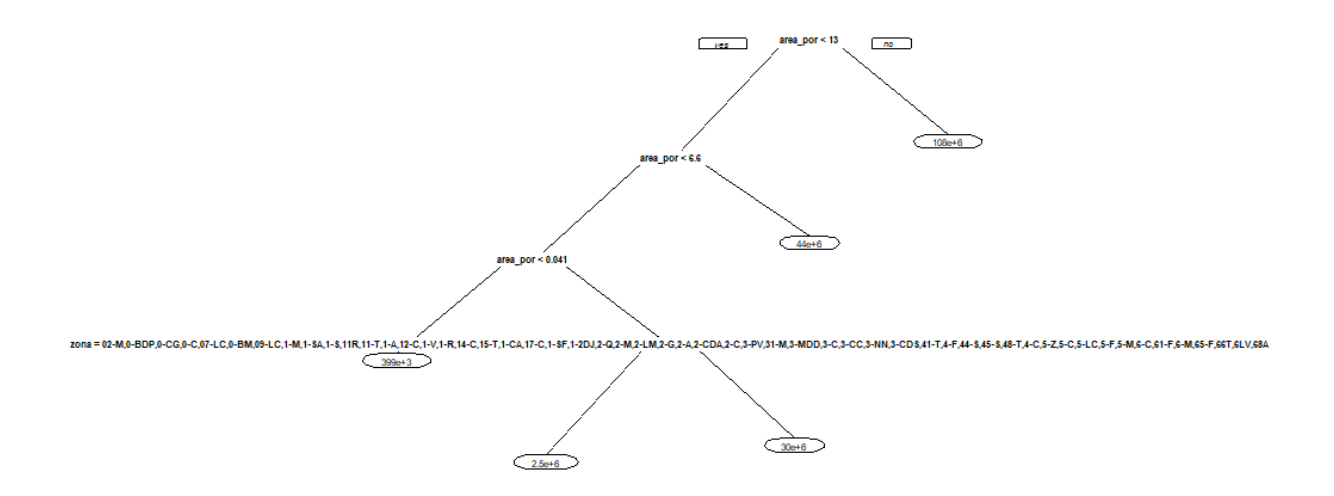

Se ajusta un árbol de regresión con el 75% y se usa el 25% restante para probar el modelo del conjunto total de datos, uso residencial y no residencial. Al obtener el pronóstico de los precios bajo este modelo frente a los valores reales tenemos una correlación del 0.35, 0.47 y 0,519 respectivamente. Los correspondientes pronósticos sobre los conjuntos de prueba como se muestra en el siguiente gráfico.

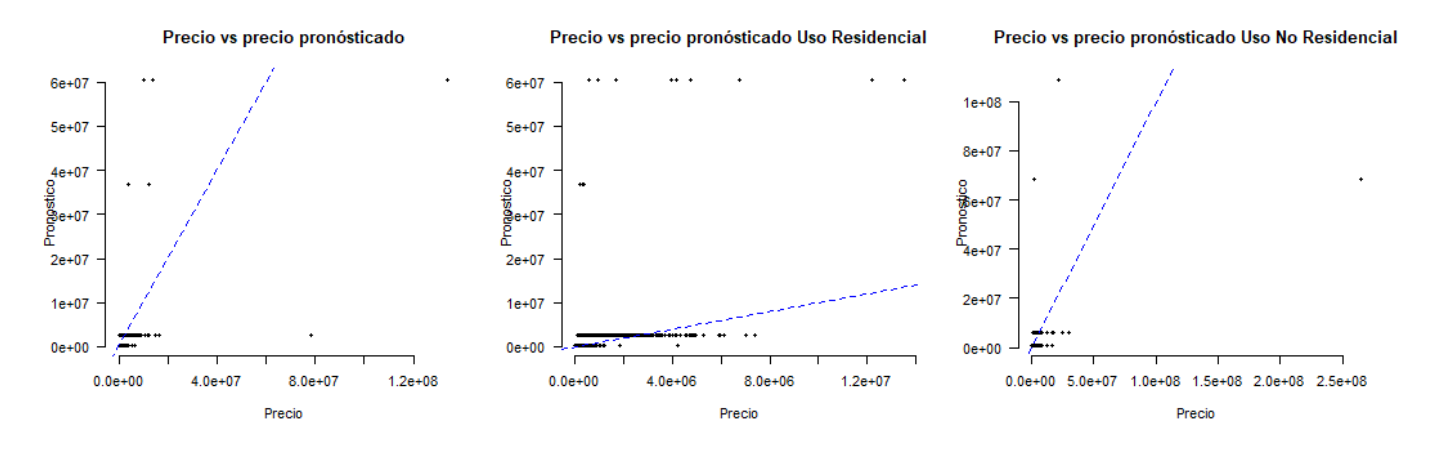

<span id="page-29-0"></span>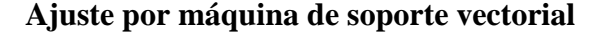

Con el fin de pronosticar el precio se ajusta otro modelo mediante una regresión de soporte vectorial (SVM) teniendo en cuenta las co-variables anteriormente mencionadas en los diversos conjuntos de datos, obteniendo los siguientes resúmenes de los modelos ajustados:

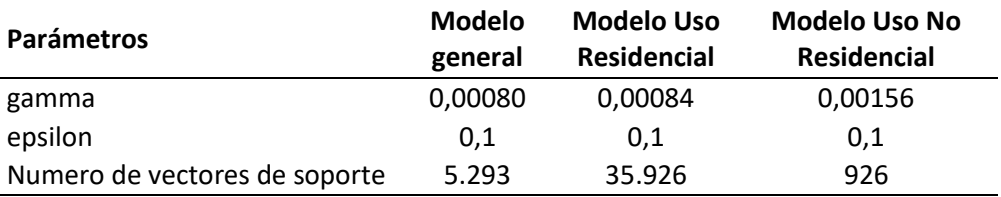

Una vez se ajustan los modelos con los diversos conjuntos de datos se contrasta los pronósticos sobre los datos originales con los datos reales.

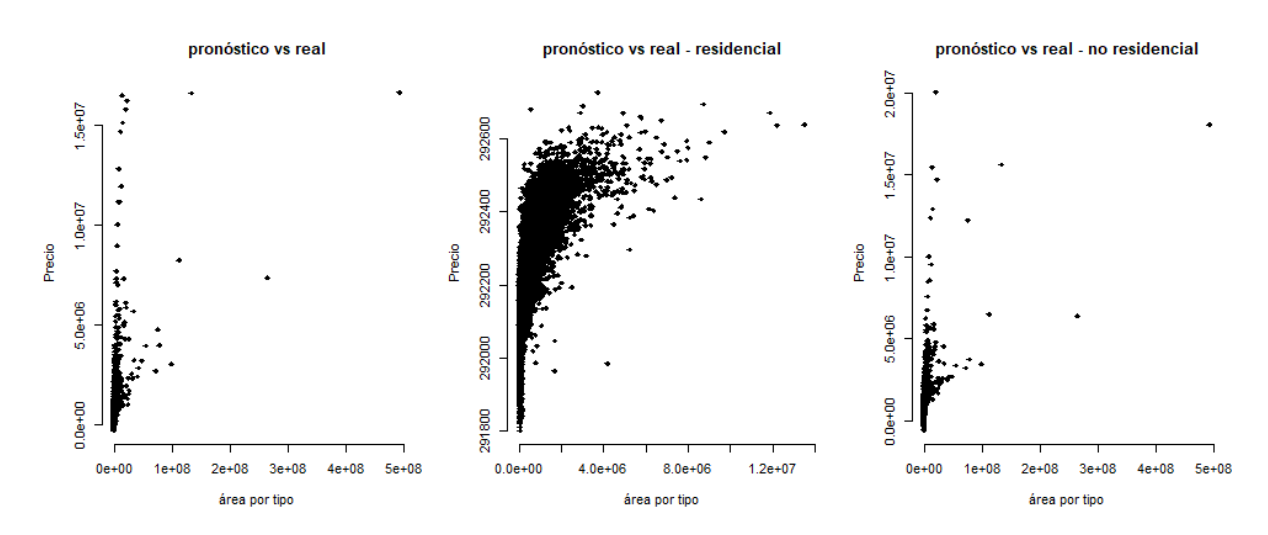

Los errores de pronóstico en los modelos ajustados son de 3.025.690, 550.616,3 y 8.960.913, y en la siguiente grafica podemos ver los valores del pronóstico (puntos color negro) frente a una de las variables de interés y el valor real del precio (puntos color rojo).

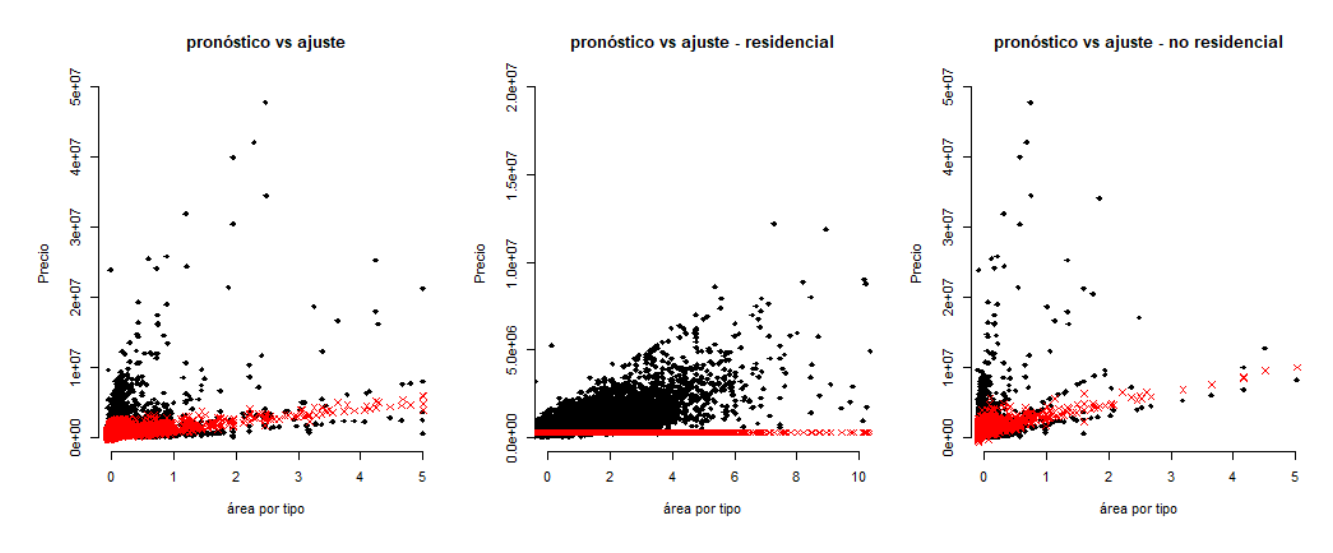

### <span id="page-31-0"></span>**Pronóstico mediante redes neuronales**

Una red neuronal artificial es un sistema de computación que aprende de los datos administrados.

Primero, se genera una estructura de "neuronas" artificiales que se conectan entre sí. Luego, se pide que este conjunto resuelva un problema mediante intentos sucesivos fortaleciendo cada vez las conexiones que conducen al éxito. Tensorflow es un paquete que se puede instalar en Python para el ajuste de modelos de aprendizaje automático principalmente en el diseño y aprendizaje de redes neuronales. Ha sido desarrollado por Google Brian Team dentro de la organización de investigación de Machine Intelligence de Google para el aprendizaje automático y la investigación de redes neuronales. Tensorflow puede entrenar y ejecutar redes neuronales profundas para la clasificación de dígitos manuscritos, reconocimiento de imágenes, incrustaciones recurrentes, modelo de secuencia a secuencia para traducción automática, procesamiento de lenguaje natural y simulaciones basadas en PDE (Ecuación Diferencial Parcial) (Sánchez & Israel, 2020).

## **Red Neuronal para los datos de Uso residencial**

Para la elaboración de este modelo se realizó una red neuronal artificial, tomando como información de entrada la base de datos exportada del modelo 2 en Rstudio en la cual se encuentran los proyectos de uso residencial (apartamentos y casas) que corresponden a 35.927 registros con 116 variables de entrada y una variable de salida (precio de venta) las cuales se relacionan en la tabla 15.

Se utiliza la librería get.dummies con el objetivo que cada variable categórica se subdivida en variables dummies quedando una base de 37.927 registros y 1.227 columnas o variables. La variable respuesta corresponde al precio de venta y las variables restantes se dejan como variables que ingresan a la red. Se realiza una subdivisión de la base de datos en la cual se deja el 80% de la base de datos para entrenamiento (data train) y el 20% restante para prueba o data test.

Los parámetros se muestran a continuación

Model: "sequential"

| Layer (type)                                                                      | Output Shape | Param # |  |  |  |
|-----------------------------------------------------------------------------------|--------------|---------|--|--|--|
| dense 1 (Dense)                                                                   | (None, 1024) | 1256448 |  |  |  |
| dense 2 (Dense)                                                                   | (None, 512)  | 524800  |  |  |  |
| dense 3 (Dense)                                                                   | (None, 256)  | 131328  |  |  |  |
| dense 4 (Dense)                                                                   | (None, 128)  | 32896   |  |  |  |
| dense 5 (Dense)                                                                   | (None, 16)   | 2064    |  |  |  |
| dense output (Dense)                                                              | (None, 1)    | 17      |  |  |  |
| Total params: 1,947,553<br>Trainable params: 1,947,553<br>Non-trainable params: 0 |              |         |  |  |  |

Una vez construidos los errores a partir de la variación porcentual entre los valores pronosticados y los valores reales se observa que el error máximo obtenido es de 59,54 % de subestimación y 33.62 %. de sobreestimación. Al tener en cuenta las 20 sub-muestras, el 5% de los individuos que más tienen pronostico por debajo del valor real en el conjunto de entrenamiento, se alejan en promedio en un 38,8% del valor real; por otro lado, el 5% de los individuos que tienen un pronóstico superior al valor real en el conjunto de prueba supera en un 25% al precio real.

Los correspondientes pronósticos sobre los conjuntos de prueba se muestran en el siguiente gráfico:

Precio real vs Precio pronosticado uso residencial

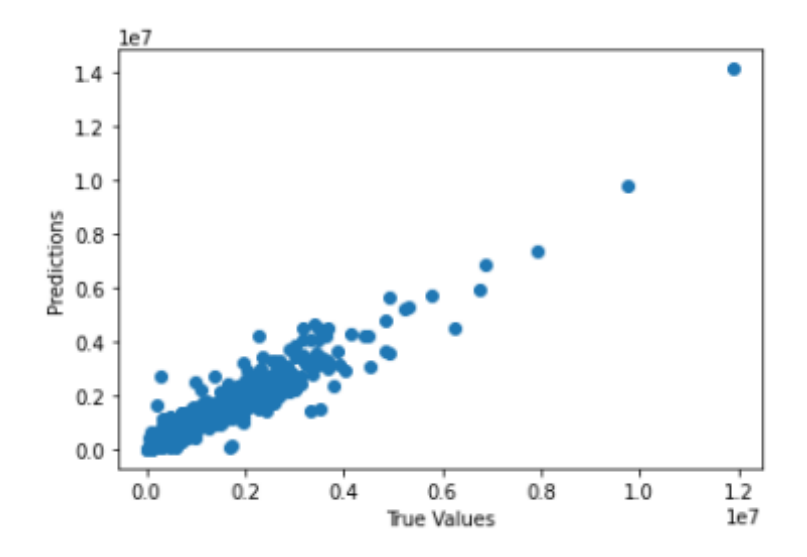

El 96,11% de los individuos del conjunto de prueba tienen el valor real del precio dentro del intervalo del pronóstico correspondiente.

Por otro lado, la red de uso No residencial hace uso la librería get.dummies con el objetivo que cada variable categórica se subdivida en variables dummies quedando una base de 4548 registros y 673 columnas o variables. Se escoge la variable "y" o variable a predecir que en este caso sería el precio de venta y las variables restantes se dejan como variables independientes. Se realiza una subdivisión de la base de datos en la cual se deja el 80% de la base de datos para entrenamiento (data train) y el 20% restante para prueba o data test.

Los parámetros se muestran a continuación:

Model: "sequential"

| Layer (type)                                                                      | Output Shape | Param # |  |  |
|-----------------------------------------------------------------------------------|--------------|---------|--|--|
| dense 1 (Dense)                                                                   | (None, 1024) | 689152  |  |  |
| dense 2 (Dense)                                                                   | (None, 512)  | 524800  |  |  |
| dense 3 (Dense)                                                                   | (None, 256)  | 131328  |  |  |
| dense 4 (Dense)                                                                   | (None, 128)  | 32896   |  |  |
| dense 5 (Dense)                                                                   | (None, 16)   | 2064    |  |  |
| dense output (Dense)                                                              | (None, 1)    | 17      |  |  |
| Total params: 1,380,257<br>Trainable params: 1,380,257<br>Non-trainable params: 0 |              |         |  |  |

Una vez construidos los errores a partir de la variación porcentual entre los valores pronosticados y los valores reales se observa que el error máximo obtenido es de 36,28 % de subestimación y 79,8 %. de sobreestimación.

Los correspondientes pronósticos sobre los conjuntos de prueba se muestran en el siguiente gráfico:

Precio real vs Precio pronosticado uso no residencial

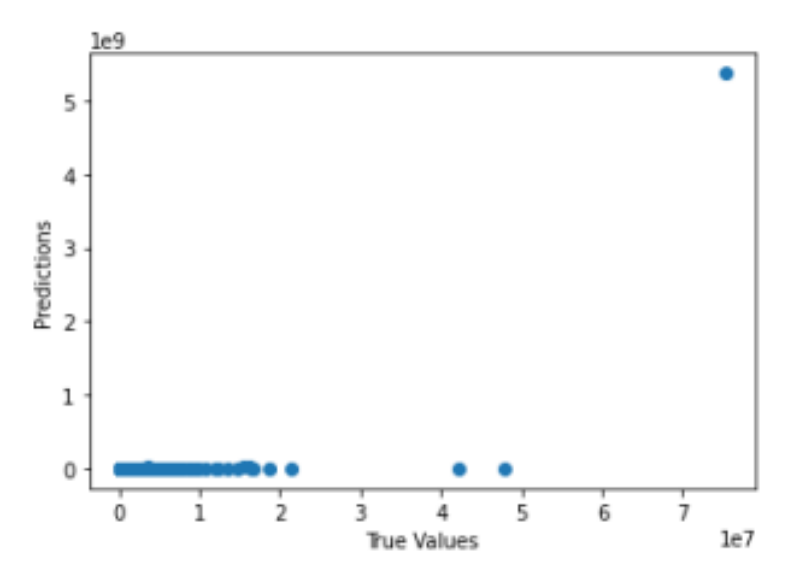

El 57,47 % de los individuos del conjunto de prueba tienen el valor real del precio dentro del intervalo del pronóstico correspondiente.

## **6. Conclusiones y recomendaciones**

<span id="page-35-0"></span>La construcción es uno de los sectores que desempeñan un papel fundamental en la economía de cualquier país, sin embargo, se evidencia que la inversión e implementación en investigación y desarrollo es baja comparada con otras industrias, razón por la cual un gran porcentaje de los procesos desde la planeación hasta la ejecución aún se realiza sin ningún tipo de automatización generando incertidumbre y riesgos para el gremio constructor.

La presente investigación aportó en la fase de oferta económica dentro el proceso de negociación de los proyectos de construcción mediante el pronóstico de los precios a partir del uso de métodos supervisados usando 116 variables de entrada (ver tabla 15) que típicamente inciden en el mismo. El aporte se debe a la complejidad en esta fase, ya que durante la planeación existe una alta incertidumbre por parte de los profesionales que realizan las evaluaciones en etapas de pre-factibilidad puesto que no se cuenta con suficiente información técnica ni herramientas automatizadas que les permita realizar estimaciones asertivas evitando posibles desviaciones que se puedan ver representadas en pérdidas económicas para los inversionistas y gerentes.

Para el pronóstico se ajustaron modelos supervisados en Machine Learning usando una base de datos de 51.579 registros que proporcionó Camacol obtenida del Censo Nacional de Edificaciones que se realiza desde el año 1995.

Las redes neuronales ajustaron de una mejor forma el precio, aportando notoriamente a la automatización de los procesos de planeación de los proyectos en el sector de la construcción contribuyendo a la minimización de errores generados por procesos manuales, sin embargo, se requiere tener bases de datos consolidadas, robustas y de calidad que le permitan a la academia realizar modelos cada vez más precisos. Lo anterior se evidencia frente a la alta dificultad que se encontró durante la elaboración de esta tesis en cuanto a la consecución de bases de datos confiables que permitieran alimentar los modelos.

36 Para la predicción por redes neuronales se estructuraron dos modelos, uno de ellos toma en cuenta los proyectos de uso residencial y el otro para los proyectos de uso no residencial. La

arquitectura ajustada está conformada por 5 capas ocultas con 1.024, 512, 256, 128, y 16 neuronas respectivamente, finalizando con una capa de una neurona en los dos casos. El entrenamiento de la red tomo en cuenta el 80% de la información, donde se seleccionan 20 subconjuntos, en cada uno se toma el 80% para entrenamiento y 20% de prueba con el fin de tener consistencia en los resultados.

Para el primer modelo con redes neuronales, el realizado sobre los proyectos de uso residencial, la red logra ajustar bien el precio de los proyectos ya que cerca del 96,11 % de los individuos del conjunto de prueba tienen el valor real del precio dentro del intervalo del pronóstico correspondiente. Al tener en cuenta las 20 sub-muestras, el 5% de los individuos que más tienen pronostico por debajo del valor real en el conjunto de entrenamiento, se alejan en promedio en un 38,8% del valor real; por otro lado, el 5% de los individuos que tienen un pronóstico superior al valor real en el conjunto de prueba supera en un 25% al precio real.

Para el caso de los proyectos No residenciales, el pronóstico por redes neuronales no es tan adecuado ya que tan solo cerca del 57,47 % de los individuos del conjunto de prueba tienen el valor real del precio dentro del intervalo del pronóstico correspondiente y se encuentran errores que están por encima del 79,8 % del valor real. La razón puede obedecer al número de proyectos con los que fue entrenada la red la cuál es muy inferior al número de datos con los que se entrenó el modelo residencial, por lo anterior, se recomienda para tesis futuras realizar nuevos modelos con mayor cantidad de datos de proyectos de uso no residencial, esto podría ser posible puesto que Camacol cuenta con una base de datos más extensa a la analizada en la presente tesis puesto que realiza el Censo Nacional de edificaciones a nivel Nacional.

El primer modelo de regresión lineal que se realizó en el software RStudio para los proyectos de uso residencial y no residencial con una totalidad de 40.475 proyectos el cual arrojó un R cuadrado de 0,163, una vez se practicó el test de lilliefors se identificó que el pvalue era inferior a 0.05 lo que indicó que sus errores no se distribuían normalmente. Adicional a lo anterior, se validó la prueba de hipótesis que indica que en el modelo se están usando variables independientes que si explican la variable de salida (Precio de venta).

Para el segundo y tercer modelo de regresión lineal se dividió la base de datos en proyectos de uso residencial (modelo 2) y uso no residencial (modelo 3). Para el modelo 2 se obtuvo un R-cuadrado de 0,824 y para el tercer modelo un R-Cuadrado de 0.097, por lo anterior se evidencia que el modelo de regresión lineal con mejor R-cuadrado es el número 2 que corresponde a proyectos de uso residencial, razón por la cual se infiere que los modelos tuvieron un mejor comportamiento al dividirlos de acuerdo a su uso, sin embargo el modelo número 3 no tuvo un buen R-cuadrado y esto pudo deberse a que el número de proyectos con el cual se realizó el modelo es muy pequeño (4.548 proyectos) en comparación al segundo modelo que se trabajó con 35.927 proyectos, por lo anterior, se recomienda a futuro realizar modelos para uso no residencial con mayor cantidad de datos con el fin de identificar si esta pudo haber sido la causa del comportamiento encontrado. Sin embargo una vez se realizó el test de lilliefors para los dos modelos se identificó que el p-value era menor a 0.05 lo que indicó que sus residuales no se distribuían normalmente. Por los resultados expuestos anteriormente se hizo necesario evaluar modelos con redes neuronales. Adicionalmente se ajustaron modelos supervisados como árboles de decisión y máquina de soporte vectorial con el fin de explorar alternativas que dependieran de la variabilidad de los datos, los cuales generaron errores bastante altos entre el valor real y el pronosticado, generando inconsistencias en las estimaciones para este fin. Los árboles de regresión para el modelo 1 (residencial + no residencial), modelo 2 residencial y modelo 3 no residencial tuvieron una correlación de 0.35, 0.47 y 0.51 respectivamente. Para los modelos de ajuste por máquina de soporte vectorial los errores de pronóstico son de 3.025.690 para el modelo 1, 550.616,3 modelo 2 y 8.960.913 modelo 3.

## **7. Referencias bibliográficas**

- <span id="page-37-0"></span>Akanmu, A., & Anumba, C. J. (2015). Cyber-physical systems integration of building information models and the physical construction. Engineering, Construction and Architectural Management, 22(5), 516–535. [https://doi.org/10.1108/ECAM-07-2014-0097.](https://doi.org/10.1108/ECAM-07-2014-0097)
- 38 Artola Moreno, A. (2019). Clasificación de imágenes usando redes neuronales convolucionales en Python. (Tesis de posgrado). Universidad de Sevilla. Recuperado de:

<http://bibing.us.es/proyectos/abreproy/92402/fichero/TFG-2402-ARTOLA.pdf>

- Brownlee, J. (2020). Machine Learning Mastery Making Developers Awesome at MachineLearning. <https://machinelearningmastery.com/>
- Cámara Nacional de la Construcción, Camacol. (s.f). Camacol. Recuperado de:https://camacol.co/nosotros/quienes-somos
- Camacol. (2018). Informe de productividad. Sector construcción de edificaciones. Recuperado de[:https://camacol.co/sites/default/files/INFORME-PRODUCTIVIDAD-VF.PDF](https://camacol.co/sites/default/files/INFORME-PRODUCTIVIDAD-VF.PDF)
- Camargo Sánchez, J.A. (2015). Análisis de problemas de construcción derivados de errores de diseño. (Tesis de pregrado). Universidad de los Andes. Recuperado de: [https://repositorio.uniandes.edu.co/bitstream/handle/1992/13493/u722589.pdf?sequence=](https://repositorio.uniandes.edu.co/bitstream/handle/1992/13493/u722589.pdf?sequence=1) [1](https://repositorio.uniandes.edu.co/bitstream/handle/1992/13493/u722589.pdf?sequence=1)
- Colaboratory (s.f). Recuperado de: https:[//www.rstudio.com/products/rstudio/](http://www.rstudio.com/products/rstudio/)
- Dallasega, P., Rauch, E., & Linder, C. (2018). Industry 4.0 as an enabler of proximity for construction supply chains: A systematic literature review. Computers in Industry, 99, 205– 225. Recuperado de: https://doi.org/https://doi.org/10.1016/j.compind.2018.03.039
- Galán Asensio, H. y Martínez Bowen, A. (2018). Inteligencia artificial.Redes neuronales y aplicaciones. Recuperado de: [http://www.it.uc3m.es/jvillena/irc/practicas/10-](http://www.it.uc3m.es/jvillena/irc/practicas/10-11/06mem.pdf) [11/06mem.pdf](http://www.it.uc3m.es/jvillena/irc/practicas/10-11/06mem.pdf)
- Galindo Ramírez, N.M. (2016). Inteligencia artificial aplicada a las organizaciones. (Tesis de posgrado). Universidad Militar Nueva Granada. Recuperado de: v [https://repository.unimilitar.edu.co/bitstream/handle/10654/15965/GalindoRam%EDrezN](https://repository.unimilitar.edu.co/bitstream/handle/10654/15965/GalindoRam%EDrezNohraMay2016.pdf%3Bjsessionid%3D368E98C41972932A9B88BA2D164DB618?sequence=1) [ohraMay2016.pdf;jsessionid=368E98C41972932A9B88BA2D164DB618?sequence=1](https://repository.unimilitar.edu.co/bitstream/handle/10654/15965/GalindoRam%EDrezNohraMay2016.pdf%3Bjsessionid%3D368E98C41972932A9B88BA2D164DB618?sequence=1)
- García Betancur, M.A.; Hincapié Gómez, V.O. y Pérez Ochoa, L.C. (2015). Metodología para la mitigación de los errores en los procesos de construcción de proyectos de edificaciones. (Tesis
	- de posgrado). Universidad de Medellín. Recuperado de:

[https://repository.udem.edu.co/bitstream/handle/11407/2162/TG\\_EIOC\\_1.pdf?sequence=](https://repository.udem.edu.co/bitstream/handle/11407/2162/TG_EIOC_1.pdf?sequence=1)

39 [1](https://repository.udem.edu.co/bitstream/handle/11407/2162/TG_EIOC_1.pdf?sequence=1)

Gaviria Londoño, S. (2016). Costos para la construcción. (Tesis de maestría). Universidad EAFIT.

Recuperado

## de:

[https://repository.eafit.edu.co/bitstream/handle/10784/9531/Sebastian\\_GaviriaLondo%C3](https://repository.eafit.edu.co/bitstream/handle/10784/9531/Sebastian_GaviriaLondo%C3%B1o_2016.pdf?sequence=2) [%B](https://repository.eafit.edu.co/bitstream/handle/10784/9531/Sebastian_GaviriaLondo%C3%B1o_2016.pdf?sequence=2) [1o\\_2016.pdf?sequence=2](https://repository.eafit.edu.co/bitstream/handle/10784/9531/Sebastian_GaviriaLondo%C3%B1o_2016.pdf?sequence=2)

- Giraldo Hernández, C. (2020). Implementación computacional en python de desarrollos mecánico-cuánticos empleados en el curso de átomos y moléculas para estudiar el comportamiento de la materia a nivel atómico y molecular. Universidad Nacional de Colombia.Recuperado de: https://repositorio.unal.edu.co/handle/unal/79670
- Godoy Viera, A.F. (2014). Técnicas de aprendizaje de máquina utilizadas para la minería de texto.

BIBLIOTECOLÓGICA, vol. 31, núm. 71. Recuperado de: [http://www.scielo.org.mx/pdf/ib/v31n71/2448-8321-ib-](http://www.scielo.org.mx/pdf/ib/v31n71/2448-8321-ib-31-71-00103.pdf)

## [31-71-00103.pdf](http://www.scielo.org.mx/pdf/ib/v31n71/2448-8321-ib-31-71-00103.pdf)

- Groves-Delphos, S. (2014). Cloud Computing, BIM trendsin construction industry, The BIM Hub(March) (2014).Guía de los fundamentos para la Dirección de Proyectos. (2008). (Guía del PMBOK) ProjectManagement Institute.
- Gutiérrez Gutiérrez, G. y Rodríguez Gutiérrez, A. (2018). Introducción Aprendizaje de Máquina.Recuperado de: [http://c3.itm.edu.co/~gerardo.gutierrez/machinelearning/Introducci%C3%B3n%20Aprendi](http://c3.itm.edu.co/~gerardo.gutierrez/machinelearning/Introducci%C3%B3n%20Aprendizaj) [zaj](http://c3.itm.edu.co/~gerardo.gutierrez/machinelearning/Introducci%C3%B3n%20Aprendizaj) e%20de%20M%C3%A1quina.pdf
- Hernández Sampieri, R.; Fernández Collado, C. y Baptista Lucio, P. (2016). Metodología de la investigación. Sexta edición. Mc Graw Hill. Recuperado de: [https://www.uca.ac.cr/wp](https://www.uca.ac.cr/wp-content/uploads/2017/10/Investigacion.pdf)[content/uploads/2017/10/Investigacion.pdf](https://www.uca.ac.cr/wp-content/uploads/2017/10/Investigacion.pdf)
- Hernández Barajas, F. (2021). Modelos predictivos. Recuperado de: (https://fhernanb.github.io/libro\_mod\_pred/arb-de-regre.html)
- Inafuku, A. (2020). Diseño e implementación de un sistema de Diagnóstico de fallas para la

inspección y detección de fallas en componentes de procesos industriales utilizando un Robot Móvil y algoritmos de inteligencia artificial. (Tesis de maestría). Pontificia UniversidadCatólica del Perú, Escuela de Posgrado.

- Invest in Bogotá. (2021). Materiales de construcción, un sector diverso con múltiples oportunidades de negocio. Recuperado de: https://es.investinbogota.org/sectores-deinversion/materiales-de-construccion
- King Chun, C., Li, H., & Skitmore, M. (2012). The use of virtual prototyping for hazard identification in the early design stage. Construction Innovation, 12(1), 29–42. <https://doi.org/10.1108/14714171211197481>
- K. Jung, B. Chu, D. H. (2013). Robot-based construction automation: an application to steel beamassembly (part II).
- López de Ortigosa Casares, D. (2010). Ingenierı́a de costos en la construccióń n. México DF: Trillas
- Lozano Serna, S.; Patiño Galindo, I.; Gómez Cabrera, A. y Torres, A. (2018). Identificación de factores que generan diferencias de tiempo y costos en proyectos de construcción en Colombia. ing. cienc., vol. 14, no. 27, pp. 117–151. Recuperado de: <http://www.scielo.org.co/pdf/ince/v14n27/1794-9165-ince-14-27-00117.pdf>
- Majrouhi Sardroud, J. (2012). Influence of RFID technology on automated management of construction materials and components. Scientia Iranica, 19(3), 381–392. https://doi.org/10.1016/J.SCIENT.2012.02.023
- Matich, J. (2001). Redes Neuronales: Conceptos Básicos y Aplicaciones. (Tesis de posgrado). Universidad Tecnológica Nacional. Recuperado de:

[https://www.frro.utn.edu.ar/repositorio/catedras/quimica/5\\_anio/orientadora1/monograias/](https://www.frro.utn.edu.ar/repositorio/catedras/quimica/5_anio/orientadora1/monograias/matich-redesneuronales.pdf) [matich-redesneuronales.pdf](https://www.frro.utn.edu.ar/repositorio/catedras/quimica/5_anio/orientadora1/monograias/matich-redesneuronales.pdf)

- Mendoza H, Vargas J, López L, Bautista G. (2002). Métodos de Regresión. Universidad Nacionalde Colombia, [http://www.virtual.unal.edu.co/cursos/ciencias/2007315/.](http://www.virtual.unal.edu.co/cursos/ciencias/2007315/) Licencia: CreativeCommons BY-NC-ND.
- 41 Merschbrock, C., & Munkvold, B. E. (2015). Effective digital collaboration in the construction

industry – A case study of BIM deployment in a hospital construction project. Computers in Industry, 73, 1–7. https://doi.org/https://doi.org/10.1016/j.compind.2015.07.003

Mitchell, T. M. Machine Learning. New York: McGraw Hill, 1997

Mora Salas, D. (2015). Diseño de un plan de gestión de costo y de tiempo para la administración de proyectos de la empresa constructora Jiménez y Sojo. (Tesis de pregrado). Instituto in the contract of the contract of the contract of the contract of the contract of the contract of the contract of the contract of the contract of the contract of the contract of the contract of the co

Tecnológico de Costa Rica. Recuperado de:

[https://repositoriotec.tec.ac.cr/bitstream/handle/2238/6160/Dise%F1o\\_plan\\_gesti%F3n\\_co](https://repositoriotec.tec.ac.cr/bitstream/handle/2238/6160/Dise%F1o_plan_gesti%F3n_costo_%20tiempo_administraci%F3n_constructora%20Jim%E9nez%20y%20Sojo.pdf?sequence=1) [sto](https://repositoriotec.tec.ac.cr/bitstream/handle/2238/6160/Dise%F1o_plan_gesti%F3n_costo_%20tiempo_administraci%F3n_constructora%20Jim%E9nez%20y%20Sojo.pdf?sequence=1)

[\\_%20tiempo\\_administraci%F3n\\_constructora%20Jim%E9nez%20y%20Sojo.pdf?sequence=1](https://repositoriotec.tec.ac.cr/bitstream/handle/2238/6160/Dise%F1o_plan_gesti%F3n_costo_%20tiempo_administraci%F3n_constructora%20Jim%E9nez%20y%20Sojo.pdf?sequence=1)

OIT. (2018). Mejore su negocio de construcción. Recuperado de:

[https://www.ilo.org/public/spanish/employment/recon/eiip/download/manual1.pdf.](https://www.ilo.org/public/spanish/employment/recon/eiip/download/manual1.pdf)

- Oesterreich, T. D., & Teuteberg, F. (2016). Understanding the implications of digitisation and automation in the context of Industry 4.0: A triangulation approach and elements of a research agenda for the construction industry. Computers in Industry, 83, 121–139. [https://doi.org/10.1016/j.compind.2016.09.006.](https://doi.org/10.1016/j.compind.2016.09.006)
- Park, C.-S., Lee, D.-Y., Kwon, O.-S., & Wang, X. (2013). A framework for proactive constructiondefect management using BIM, augmented reality and ontology-based data collection template.Automation in Construction, 33,61–71. https://doi.org/https://doi.org/10.1016/j.autcon.2012.09.010
- Peña Espinoza, E.A. (2009). Proyectos de desarrollo. Recuperado de: [http://www.esap.edu.co/portal/wp-content/uploads/2017/10/3-Proyectos-de-](http://www.esap.edu.co/portal/wp-content/uploads/2017/10/3-Proyectos-de-Desarrollo.pdf)[Desarrollo.pdf](http://www.esap.edu.co/portal/wp-content/uploads/2017/10/3-Proyectos-de-Desarrollo.pdf)
- Potes López, J. y Vargas Quimbaya, J.L. (2017). Factores que ocasionan retrasos en obras civilesen Empresas Publicas de Neiva. (Tesis de posgrado). Universidad de Santo Tomás. Recuperado

de[:https://repository.usta.edu.co/bitstream/handle/11634/10740/Johana%20Potes-](https://repository.usta.edu.co/bitstream/handle/11634/10740/Johana%20Potes-2017.pdf?sequence=1&isAllowed=y)

[2017.pdf?sequence=1&isAllowed=y](https://repository.usta.edu.co/bitstream/handle/11634/10740/Johana%20Potes-2017.pdf?sequence=1&isAllowed=y)

- Recuerdo de los Santos, P (2021). Tipos de Aprendizaje en Machine Learning: Supervisado y no Supervisado. Recuperado de: https://empresas.blogthinkbig.com/que-algoritmo-elegiren-ml-aprendizaje/
- Rivera Esteban, V. M. (2015). Programación, planificación y control de obras de infraestructura civil en la república de Guatemala. (Tesis de pregrado). Universidad San Carlos de Guatemala.
- Romero Saldaña, M (2016). Pruebas de bondad de ajuste a una distribución normal. RevistaEnfermería del Trabajo 2016;6:3 (105-114)
- RStudio (s.f). Recuperado de: https:[//www.rstudio.com/products/rstudio/](http://www.rstudio.com/products/rstudio/)
- S., A., D., H., Y., M., & U., H. (2011). Research in Modeling and Simulation for Improving Construction Engineering Operations. Journal of Construction Engineering and Management, 137(10), 843–852. [https://doi.org/10.1061/\(ASCE\)CO.1943-7862.0000288](https://doi.org/10.1061/(ASCE)CO.1943-7862.0000288)
- Salas R (2004). Redes Neuronales Artificiales. Departamento de Computación Universidad de Valparaiso.
- Sánchez Albán, Pablo Israel (2020). Desarrollo de controladores con redes neuronales de aprendizaje profundo aplicando tensorflow. Carrera de Ingeniería en Electrónica, Automatización y Control. Universidad de las Fuerzas Armadas ESPE. Matriz Sangolquí. Recuperado de: <http://repositorio.espe.edu.ec/handle/21000/21705>
- Sinenkov, D. (2019). Aplicación de la inteligencia artificial para la gestión de decisiones enempresas internacionales. (Tesis de maestría). Universidad de Barcelona. Recuperado de: [https://comercioexterior.ub.edu/tesina/Proyectos19-](https://comercioexterior.ub.edu/tesina/Proyectos19-20/primer_proyecto/Proyecto_SinenkovSergei.pdf) [20/primer\\_proyecto/Proyecto\\_SinenkovSergei.pdf.](https://comercioexterior.ub.edu/tesina/Proyectos19-20/primer_proyecto/Proyecto_SinenkovSergei.pdf)
- Sthory, E. (2019). Sistema de Redes Neuronales para la Evaluación de Programas de Postgrado.(Tesis de Maestría). Universidad de Carabobo.
- T. Bock. (2015). The future of construction automation: technological disruption and the upcomingubiquity of robotics.
- Tamayo, M. (2007). Tipos de Investigación.
- Thomas, H. (2018). Inteligencia artificial. Revista de la Universidad Bolivariana, vol. 1 (2), pp. 1- 23. Recuperado de: https:/[/www.redalyc.org/pdf/305/30500219.pdf](http://www.redalyc.org/pdf/305/30500219.pdf)
- Universidad de Jaén. (2015). Modelo de regresión lineal. Recuperado de[:http://www4.ujaen.es/~dmontoro/Metodos/Tema%209.pdf](http://www4.ujaen.es/~dmontoro/Metodos/Tema%209.pdf)

Universidad Nebrija. (2009). Introducción a la Inteligencia Artificial.

Vahid. S (2019). Python Machine Learning.

- Wang, X., Love, P. E. D., Kim, M. J., Park, C.-S., Sing, C.-P., & Hou, L. (2013). A conceptual framework for integrating building information modeling with augmented reality. Automation in Construction, 34, 37–44. https://doi.org/https://doi.org/10.1016/j.autcon.2012.10.012
- Webster, M. (2016). ARC Launches SKYSITE, Brings IoT to Construction Industry \_ WorldIndustrial Reporter.

## **9. Anexos**

<span id="page-43-1"></span><span id="page-43-0"></span>9.1 Anexo 1 - (Variables categóricas Ciudad y Zona) - Base de datos General

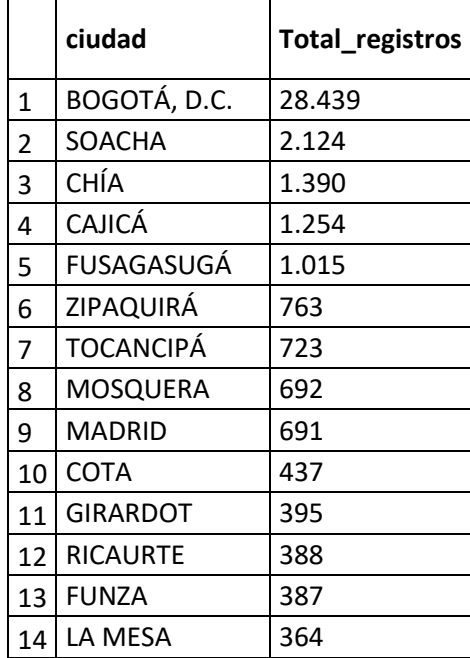

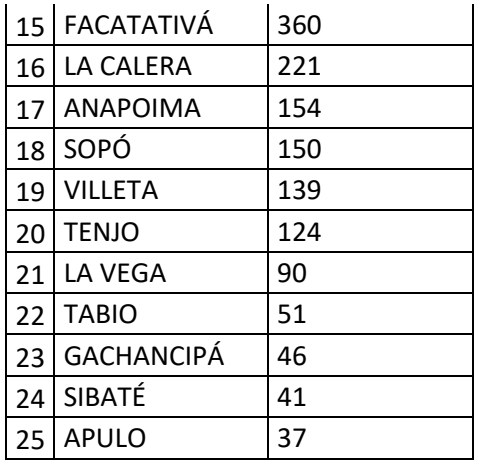

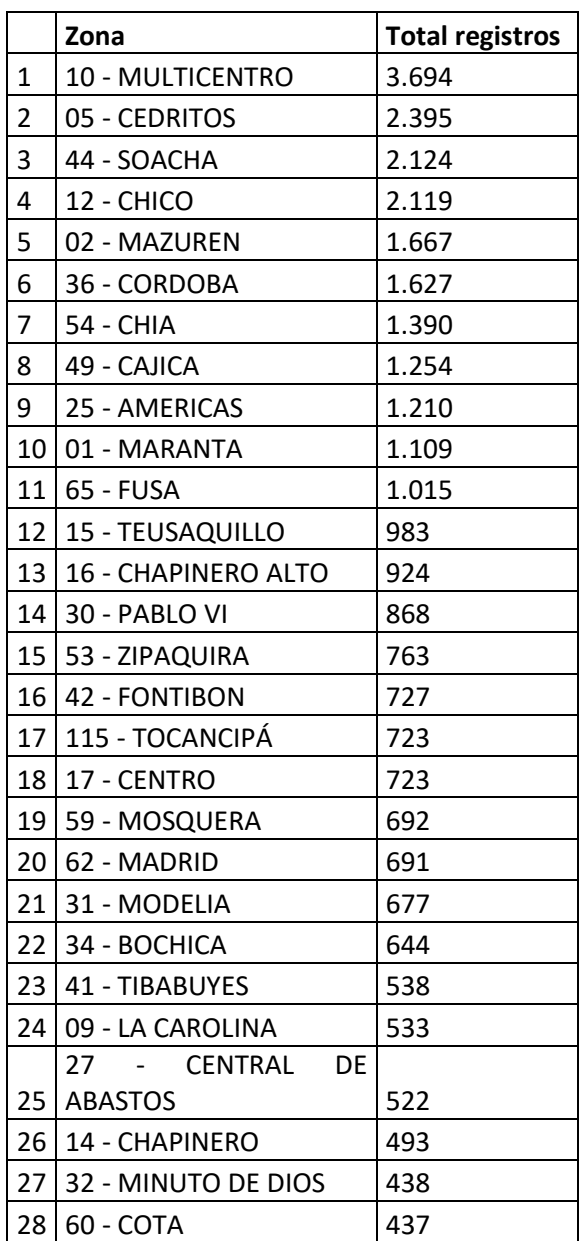

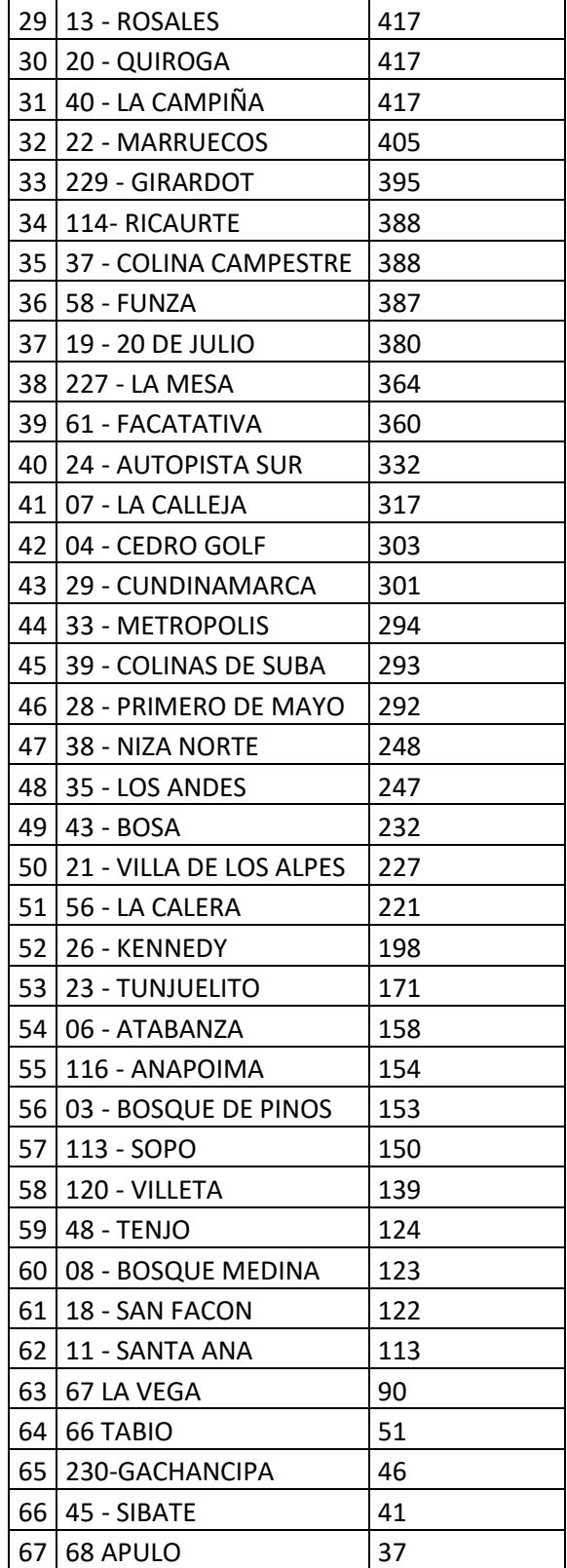

|                | <b>Barrio</b>              | <b>Total registros</b> |
|----------------|----------------------------|------------------------|
| 1              | 20 DE JULIO                | $\mathbf{1}$           |
| $\overline{2}$ | 7 DE AGOSTO                | 3                      |
| 3              | <b>ABRAHAN LINCON</b>      | 4                      |
| 4              | <b>ACACIAS USAQUEN</b>     | 220                    |
| 5              | <b>ACEVEDO TEJADA</b>      | 9                      |
| 6              | AEROPUERTO EL DORADO       | $\mathbf{1}$           |
| 7              | ALAMEDA                    | 49                     |
| 8              | <b>ALAMOS</b>              | 45                     |
| 9              | <b>ALCALA</b>              | 4                      |
| 10             | <b>ALCALA SPRING NORTE</b> | 5                      |
| 11             | <b>ALCAZARES</b>           | 8                      |
| 12             | ALEJANDRIA                 | 187                    |
| 13             | <b>ALFONSO LOPEZ</b>       | 57                     |
| 14             | ALGARRA                    | 31                     |
| 15             | <b>ALGARRA 3</b>           | 23                     |
| 16             | ALGARRA III                | 11                     |
| 17             | <b>ALGARRA LAS VILLAS</b>  | 11                     |
| 18             | ALPES DE LA MACARENA       | 4                      |
| 19             | <b>ALSACIA</b>             | 26                     |
| 20             | <b>ALTA BLANCA</b>         | 14                     |
| 21             | <b>ALTICO</b>              | 27                     |
| 22             | ALTO DE LOS LAGARTOS       | 8                      |
| 23             | ALTOS DE CHOZICA           | 71                     |
| 24             | ALTOS DE LA VIRGEN         | 3                      |
| 25             | <b>ALTOS SOTILEZA</b>      | 8                      |
| 26             | <b>ANDALUCIA II</b>        | 25                     |
| 27             | <b>ANDES</b>               | 8                      |
| 28             | <b>ANDES NORTE</b>         | 57                     |
| 29             | ANGELES TEJAR              | 2                      |
| 30             | ANTIGUA VÍA CHÍA           | 6                      |
| 31             | <b>ANTIGUO COUNTRY</b>     | 205                    |
| 32             | ANTONIO NARIÑO             | 2                      |
| 33             | ARGELIA                    | $\overline{2}$         |
| 34             | ARRAYANES                  | 6                      |
| 35             | <b>ASUNCION</b>            | 8                      |
| 36             | AUTOPISTA MUZU ORIENTAL    | 2                      |
| 37             | <b>AUTOPISTA SUR</b>       | $\overline{2}$         |
| 38             | AV CHILACOS                | 40                     |
| 39             | <b>BAHIA SOLANO</b>        | 18                     |

<span id="page-46-0"></span>9.2 Anexo 2: Niveles (Variables categóricas Estrato y Barrio) - Base de datos General

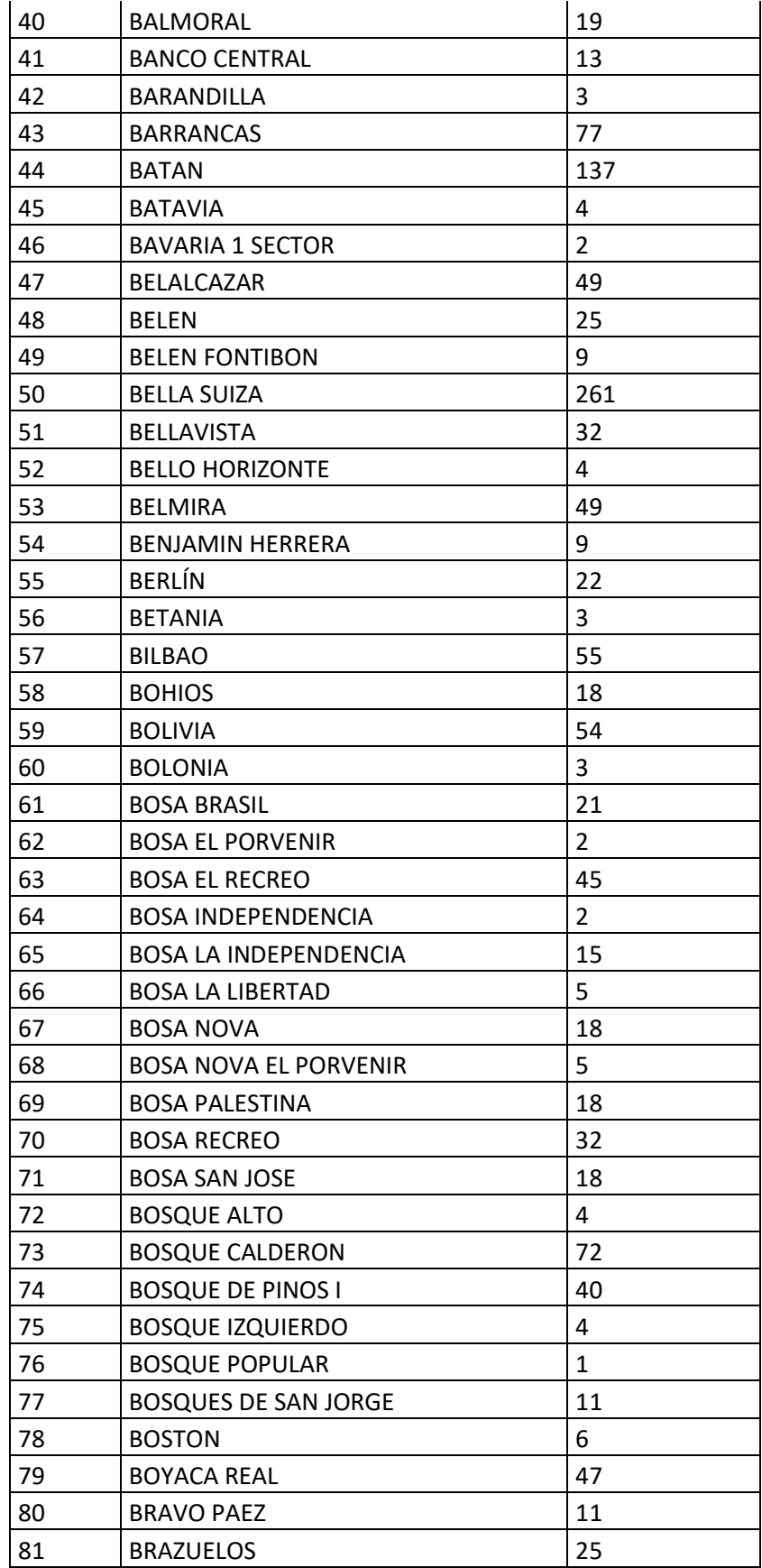

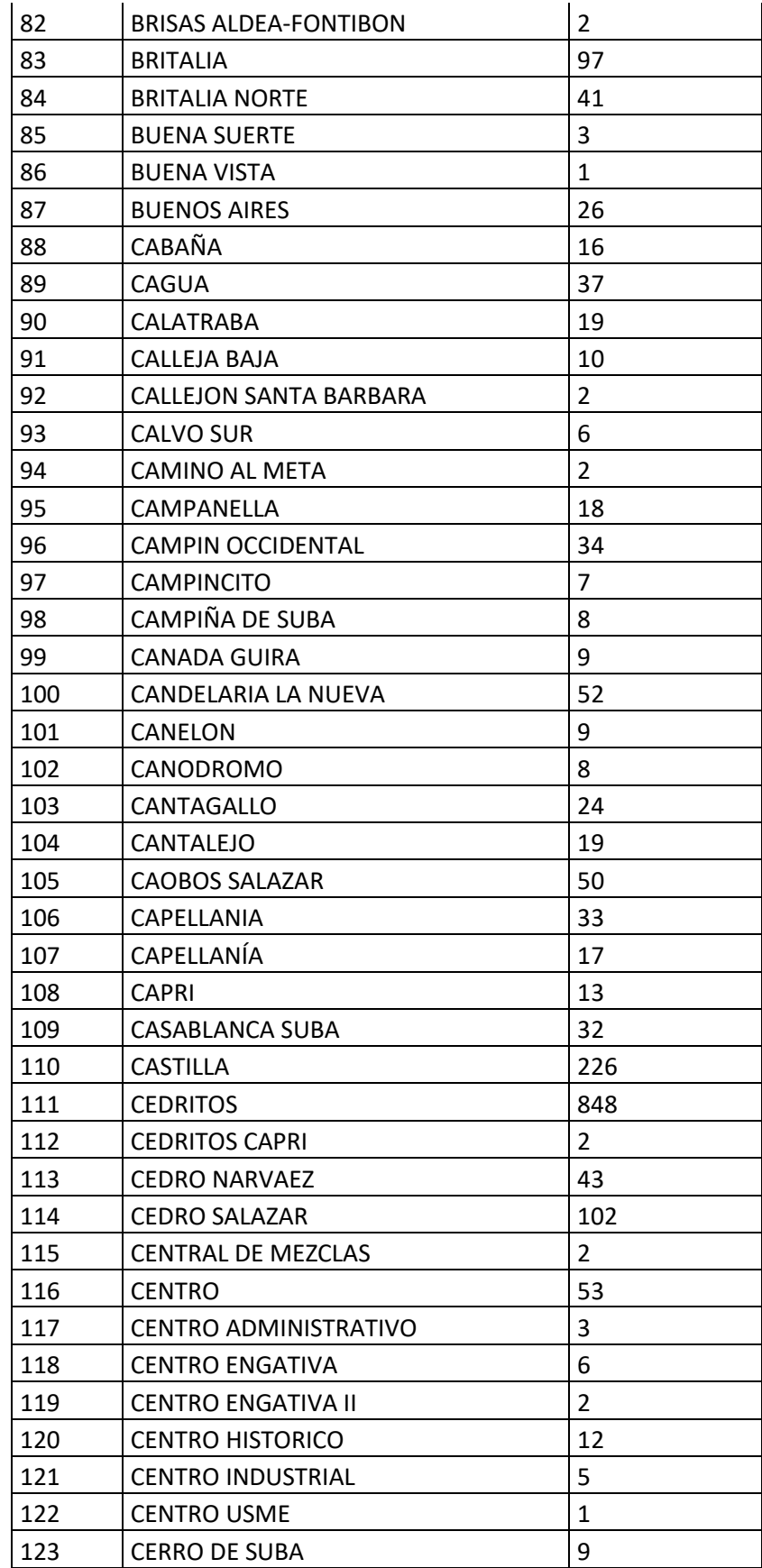

![](_page_49_Picture_298.jpeg)

![](_page_50_Picture_298.jpeg)

![](_page_51_Picture_298.jpeg)

![](_page_52_Picture_304.jpeg)

![](_page_53_Picture_302.jpeg)

![](_page_54_Picture_317.jpeg)

![](_page_55_Picture_311.jpeg)

![](_page_56_Picture_300.jpeg)

![](_page_57_Picture_298.jpeg)

![](_page_58_Picture_298.jpeg)

![](_page_59_Picture_300.jpeg)

![](_page_60_Picture_302.jpeg)

![](_page_61_Picture_302.jpeg)

![](_page_62_Picture_298.jpeg)

![](_page_63_Picture_304.jpeg)

![](_page_64_Picture_74.jpeg)